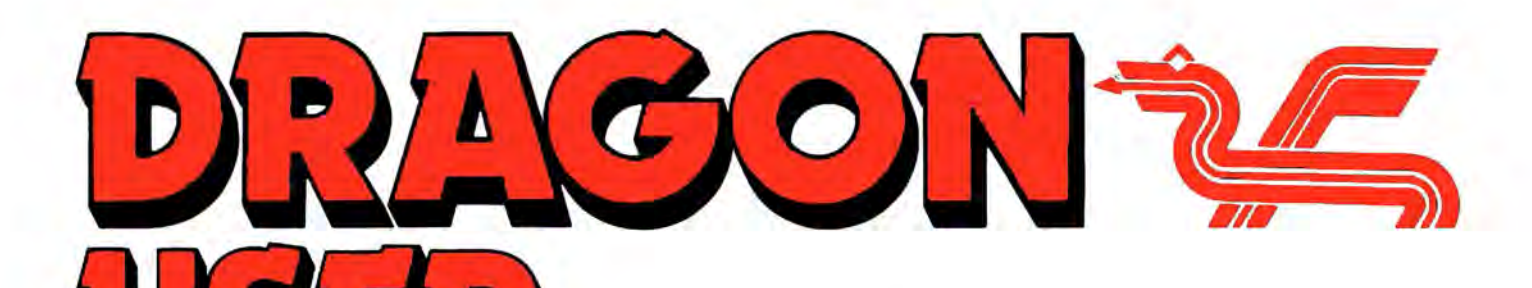

March 1987

## **Contents**

#### Letters 2

Air your opinions with extra puff.

### News 4

Another 6809 Show in March... Ossett again inApril... Sourcemaker update... new games from Microdeal and Quickbeam.

#### 6809 Show Reports 6

Four readers give their personal view of the 6809 Show at the Royal Horticultural Halls in November 1986.

**Saving Grace** The Dragon World is a smaller place than

#### once it was, and it's under seige. How long can it last? Rod Bushell sees that the odds are stacked, but others may be in the same boat.

OS-9 Blues 9 D. Rothery demonstrates how to get the

most out of Stylograph using OS-9.

Dragon Soft 13 Fire force ... Ouickbeam replies ... Dmodem

from H. C. Andersen.

### Dragon Answers 14

Menu options... virtual screen values... MIDI interface... data transfer... 'C' language.

### FLEXlble printing 16

Malcolm Cowan introduces EPS, a little program to make FLEX easier to use with Epson compatible printers.

Telephone number (AU departments) 437-4343

Editor HELEN ARMSTRONG Production Editor

BARBORA HAJEK Associate Editor

JOHN COOK

Editorial Secretary ANNE MARIE O'DWYER

**Advertisement Manager** RODNEY WOODLEY

**Administration** GERALDINE SMYTH

Marketing Manager HELEN PERRY

### Disc controller 18

D. W. Marriott presents a utility to control discs under the Cumana system.

Expert's Arcade Arena21 This month the LONGEST ROUNDUP OF DRAGON GAMES YOU HAVE EVER SEEN from one pair of fingers.

Winners and losers 23 Gordon Lee examines the technique of solving his October competition (the ELGAR puzzle).

#### Hooks and Ns 24

Hang up your facilities, RESTORE your ns and RENUM your lines - Philip G. Scott gets the hooks in.

The Answer 27 Gordon Lee's personal solution to the December competition. The winners are announced, as usual, on page 30.

#### Adventure Trail 28

Tips on Tanglewood and Wizard's Quest, another newsletter, and advice for new adventurers.

#### Communication 29

Someone out there may have the answer you need.

Competition 30

In which Gordon Lee's glossary of recreational mathematical terms is continued and suddenly, just when you are least expecting it. he springs a Cross Number on you.

#### Managing Editor PETER WORLOCK Publishing Director JENNY IRELAND

Subscriptions **UK £14 for 12 issues** OYarseas (surface) £20 for 12 issues ISSN 0265-177. Telex: 296275 Dragon User. 12113 Little Newport Street, London WC2H 7PP US address: c/o Business Press International, 205 East 42nd St, New York, NY 10017 PubflShed by Scot Press Lld. C Scot Press 1987 Typesetting and Production by Artext Limited, London NW1. Printed by Headley Brothers Ud. Ashford, Kant Registered at the Post Office as a newspaper. Dragon and its logo are trademarks ol Eurohard Ltd.

## **Editorial**

The independent Dragon magazine

THERE has been a certain amount of activity on the newsletter front recently. Leafing through some of the more serious titles, such as Dragon Update and 68Microcosm, unearths a wealth of knowledge. But it is often in a half page here and a whole page there, nuggets of wisdom gathered quickly before some other matter intervenes. And it's not hard to see why: getting even a simple idea ready for publication is time consuming work, and most Dragon writers are part-timers, fitting their contributions in when they can.

All the same, there is a temptation to address a small circle of user groups knowing that the nuggets will be accepted as they are, instead of taking the extra time and pain to beat them Into shape for professional publication.

Dragon User calls on Dragon users with expertise: there is more interest than ever in programming and applications. Next time you have an idea, ask yourself if you can put it across to several thousand readers, and if you like the look of that, drop us a line.

#### How to submit articles

The quality of the material we can publish in Dragon User each month will, to a very great extent depend on the quality of the discoveries that you can make with your Dragon. The Dragon computer was launched on to the market with a powerful version of Basic, but with very poor documentation.

Articles which are submitted to Dragon User for publication should not be more than 3000 words tong. All submissions should be typed. Please leave wide margins and a double space between each line. Programs should, whenever possible, be computer printed on plain white paper and be accompanied by a tape of the program.

We cannot quarantee to return every submitted article or program, so please keep a copy. If you want to have your program returned you must include a stamped addressed envelope.

## **Letters Thanks** Mum

IMUST say I was worried when DU went subscription only! It seemed the first step to scrapping the magazine altogether. But now four issues on it becomes clear that DU has been re-vitalised by the committment shown by Dragon users. The message is clear to Dragon suppliers - WE ARE<br>STILL HERE AND WE WILL STILL SUPPORT YOU! So keep up the new game releases and user shows. YOU NEED US - WE NEED YOU!

Many thanks to all at DU for your continued support.

> **David Allen** 25 Ironstone Close **Bream** Gloucs.

### **Hard** bargain

THANK you from a DU reader of some three years standing. Our magazine is interesting, informative and motivating, a pity it isn't a weekly!

In recent issues there have been pleas from fellow readers for a hard copy service and as a contriubtion to the declared aims of DU I would like to offer such a service.

For the cost of materials I would be willing to supply<br>listings, Pmode 4 screen dumps etc. on A3 or A4 paper to any reader in need. I can be contacted at any time on the above telephone number.

> **Stan Doig** 3 Ferrard Road Kirkaldy Fife KY2 5RY 0592 200324

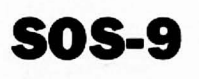

I CAN shed some light on Robert Hammond's plea in DU June 1986. OS9 is a disc

# EXTRA PUFF

Now that the Dragon User People's Chart is no longer with us, we hope that the Letters Page will become the forum for games players as well as news, views and more serious topics.

Because of this, and to give everyone a chance, we will be shelling out a game or two to the most interesting letters we receive each month.

Send us your hi-scores and your top five too, and we'll keep a corner where keen games players can air their views and their achievements.

Many thanks to Microdeal, who have again agreed to supply prize programs for our star letters, as well as putting up the prizes for this month's Gordon Lee puzzle on page 30.

**Grow up EXTRA PUFF Dragons** 

Isn't is about time the Dragon grew up? Surely an internal enhancement could be produced to give the Dragon eight colours in its highest resolution, or even a higher resolution than at present for business programs and three channel sound, with a white noise channel for between the £20 and the £50 mark. Also, as an additional extra, an 80 x 24 text screen. This enhancement would have to be compatible with the Dragon 32 and 64 machines. This would make them more attractive than other machines in its price range, and would boost the 64 into the Home/Business market. The computers then would be very popular, becuase the 6809 is the most advanced 8-bit processor available, and is used extensively in the business and university sectors. This would attract the best programmers and give games a near arcade quality, as well as giving business programs a more functional quality.

I would be very interested to get some feedback on this subject, nct only from Dragon owners, but from manufacturers. Maybe if enough interest could be shown, some enterprising company may actually produce such an add on at a reasonable price. I would like to read other readers' views on the subject.

> **Tony Saunders** 44 Thornhill Road **Handsworth Birmingham B21 9BS**

PS Could you please tell me where I could get a cheap 64 in exchange for a 32? Will Tandy OS-9 work on the Dragon?

Tandy OS-9 will not work on the Dragon without conversion, which is beyond the scope of this letters page. Dragon OS-9 is now more easily available (see DU February 1987). Dragon 64s are generally more valuable than 32s, but there may be someone reading this who has a cheap working Dragon 64 he wants to part with.

operating system which replaced the built in DOS/Basic. It has several advantages, among which is multi tasking, ie you can sort, print, whatever, and still be able to use the rest of the machine's resources to do something else.

Now for my question. Where can I beg/borrow/steal or even purchase OS9 for the Dragon. I have OS9 for the Radio Shack CoCo and do like it, but how can I get it for the Dragon?

I have been checking all of the ads in DU for the past few months, and some of the advertisers mention OS9 utilities etc., but none of them say anything about the system itself.

I have the Dragon by Tano (made in the US) and a DragonDOS pack and disc drive (made in England).

I also have two R/S CoCos (No. 1 started as a 4k machine. and has since been expanded to 64k and the extended Basic chip from RS; No. 2 is a CoCo II, 64k extended), a multipack interface, RS DOS installed in a 'Di Stefano' Super Controller. I use the Dragon drives, have added an 80 track double sided drive, with 160 tracks/drive available, online storage can approach the smaller hard disc systems.

Thanks for any info.

Charles A. Davis Route 1 **Box 538 Sutherlin** Virginia 24594

### **Going** down hill

Long before your time as Editor, in January 1985, in the Dragon Open File a program was published called Ski Run by Michael Oliver of North Yorkshire.

Can you perhaps supply me with an original listing or a correction and the address of the author?

> **Terry Potter The Grove** 48 New Road **Chiseldon Swindon** SN4 OLU

This is the chance to air your views — send your tips, compliments and complaints to Letters Page, *Dragon User*, 12-13 Little Newport Street, London WC2H 7PP.

### **Draught stopped**

In the January issue of Dragon User you mention of problem with the Draughts program in Enter the Dragon . I have examined the listing and the fault seems to be in line 10120. Instead of ... 8, 126, 180, 244 ... it should read ... 8, 126, 140, 55 ...

> Darryl Gove 154 The Avenue Sunbury On Thames **Middlesex** TW165DZ

### **Bought out**

I refer to Keith Gardner's letter (DU, January 1987) and the editor's note asking for comments about Cumana DOS. I bought a Cumana system a few months ago, and swiftly discovered the serious bugs that Keith refers to. In brief, data files are frequently not updated properly, or at all; and in some applications the complete disc can be corrupted. These faults have been properly documented by Mike Kerry of Grosvenor Software, and I suggest any other unfortunate experiencing problems with Cumana DOS contacts him.

Unable to obtain any answers from Cumana, I bought Grosvenor's Super-DOS. which I find totally errorfree. In addition, Mike was kind enough to provide me with a two-byte patch for Smithson's Electronic Author, to fix a nonstandard DIRectory call.

At last I have a trouble free system, no thanks to Cumana; maybe it is no coincidence that they are no longer producing Dragon controllers. Although I do not have any first hand experience of it, the controller produced by PNP Communications uses the Super-DOS ROM and should therefore be a good solution.

> John Blatch 8 Bourneside Road **Addlestone Weybridge** Surrey KT15 2HZ

## **Where's the DOS**

First I would like to thank those programmers who contribute so many varied programs to<br>DU (Pam D'Arcy, Brian DU (Pam D'Arcy,<br>Coadge, Peter Whi Peter Whittaker. Jason Orbaum etc.). Without these people writing programs for us. some people, including me. would not get their Dragons out!

Unfortunately, we are not all blessed with this programming ability. so while they think and invent, others just enter their hard work from listings. A big thank you one and all!

Now to other matters.

Can you tell me, if I was to buy a disc drive. would the  $DOS$  be included in the package. ie would it be plug-inswitch-on-and-go. I also noticed quite a few requests for printed listings. I have a Brother E.P 22 printer, and can print listings but not graphic material. and would like to set up such a service. Can you give me a few pointers?

One other things I would like to ask: could it be possible. with collaboration among programmers, to write a program along the lines of Star Wars with 3-D graphics, ie wire frames or coloured solids, with a view out of the cockpit weaving in and out of the obstacles. It would make a good game for inclusion in a Christmas DU. Or could somebody tell me if I am asking too much from a Dragon 32 or 64.

Incidentally well done Dragon User, you're keeping the Dragon alive.

> S. R. Clayton 319 London Road St. Leonards-on-Sea East Sussex TN376NE

The whereabouts of the DOS depends entirely on the printer. Some have a bullt in DOS, others are driven from a DOS on disc. As far as the Dragon in concerned, you are normally looking at a disc or computer-based ROM DOS. Peaksoft can give good advice on such things. Beware of buying from a general computer dealer a printer that you have not had a chance to try out with your  $machine - this tends to be a$ problem, as most dealers simply do not hold Dragon hardware.

## **Sprint wanted**

Could you please ask the other readers of Dragon User if they have a spare set of instructions (original or photocopied) for Sprint Basic Compiler by Oasis Software, since I have lost mine. I would be willing to pay any expenses incurred. I have tried telephoning Oasis, but the line is dead, and I have been told they no longer exist.

Also, I am looking for some back issues of Dragon User. If anyone has May '83, June '83 or September '83 issues, and would like to sell them, then they can contact me at the address below.

> Keith Hunt 11. Demarnham Close West Bromwich West Midlands B706RJ

## **Stylo solution**

I notice that there have been several appearances in Brian Cadge's 'Agony Column' of Stylograph and the dreaded double line feed. Brian's advice is to spool to s file and then print using Xmode. It does not appear to work, since the act of spooling itself produces another line feed!

Apart from a fix to Stylo itself, which no-one seems to have successfully hacked, a convenient answer lies in the mailmerge program. Simple save the text in the normal way and then use mm  $\rangle$ file  $\langle$  /p with the modified mm program as follows:

Using Debug or a similar program. at offset \$1920 replace the existing value of \$0A by \$00, you will then need to VERIFY the file to correct the cyclic redundance check. and use the ATTA command to give the file execute permission. That's all, but if anyone cannot manage this they can send me

their copy of mm and I will correct it for them if they include return postage.

Also Stylograph itself can be changed to 80 columns for use with the Dragonplus board by changing offset \$14E3 to \$4e and verifying as before.

I owe much of the above advice to the OS-9 User Group, whose address can be found in my article OS-9 Blues, which is published in this issue.

> D. W. Rothery 1 Heath Road Glossop **Derbyshire SK13 9AY**

## **Just one line...**

I have had a few letters from people who have found the graphic data corrupted in Counties Quiz of many moons ago. After a careful search, I discovered that line 790 was missing. This must have been lost during printing.

The line is:

DRAW"BM 98,92UOU4HLG HUEU3H3U3H2L3G2H2L2G DGLHUEREULH2ULD2GD4 GHU3HL3GL2G4D2FGLDGL D2R4FDG2LGLD2GL5GHL2 HL2HGLG2LDF2DGHLD2FR 3FG2D2GLGLFGFDERFDER FGLDR2UR2UR2FR2UHUHL HER2FORFD2F2DGL4GD2G DGLG6UR2UR4FGL3DGL2F GFGL4HG2DGRER5FG2L4D GD2EFGFELR5FGLG2DRU2 RFRE2F2GLG"

Again, in my letter in November's Dragon User the added line should be 965, not 995. Buyers of the program need not worry!

> Justin Hewitt Croft Soft 25 Hammonds Croft Church Meadow Hixon **Staffs** ST<sub>18</sub> OPQ

EEE well, you can blame mostthingson 'printing', but that line wasn't on a join as far as we can tell, so unless the printer rubbed it out, we don't quite see...

# **News desk**

## **Fewer Microdeals**

MICRODEAL, still the biggest them for an unacceptably long<br>dealer in Dragon software, are time before we can duplicate a dealer in Dragon software, are time before we can duplicate a<br>planning to prune their list of batch economically. Our list planning to prune their list of batch economically. Our list<br>Dragon games to combat ris- will be smaller, but we are still Dragon games to combat ris-<br>ing duplication costs.<br>releasing new titles, such as

releasing new titles, such as

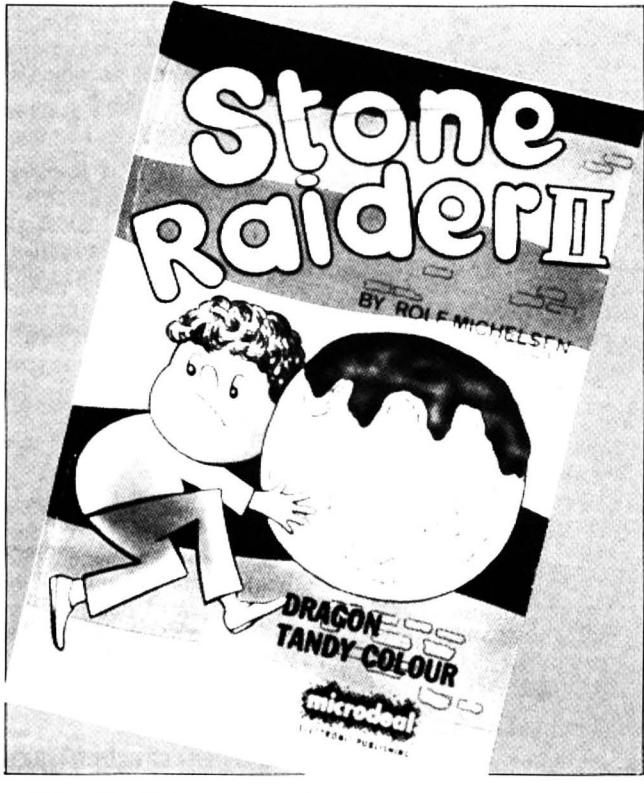

This will still leave around forty of Microdeal's most<br>popular games available dirpopular games available dir-<br>
stone Raider II, which is out ectly from the company, while<br>
now, and Air Ball, coming ectly from the company, while now, and Air Ball, coming<br>as yet undisclosed moves are shortly, and we will be going to being made elsewhere to the 6809 Show in March.'<br>make older stock available 'Someone has shown an inmake older stock available<br>from another source.

finding that demand for the concluded yet.' A recent Micro-<br>older games, say older than deal success is Tanglewood. older games, say older than two years, comes in ones and which has proved the most<br>twos, so that we will either have popular Dragon game for to turn orders down or hold some months.

shortly, and we will be going to<br>the 6809 Show in March.'

om another source.<br>
Says John Symes 'We are stock, but nothing has been stock, but nothing has been popular Dragon game for

> meant was that if you had worked with DST for some time and

> that case you should send £3 for

without saying, I think, that if you

replaced without any charge.

#### Now the step forward:

Because DST has not been very successful. I have decided that from now on:

a)AnyDragongrouporclubcan get for £3 the licence and two master discs of DST (1.5 and .16) to produce copies for members.

b) For £5 anyone can get four discs, being two DST discs and two discs with all the DST source code (1.5 and 1.6) in Dskdream format. This is an interesting offer for a machine code programmer.

c) The disc versions of Logo Extension and Equ-Checker and Com-Soft are supplied with all the source code files in Dskdream, only for disc drives. but cassette owners can have a printout of the source code.

d)Theprogramsin(c)areall£5, which is a reduction of up to 50%.

e) So, everyone who bought

one of the programs mentioned in (c) and paid the full price can have one of the others free of charge. I have their names on record, and they should write and say which one they want.

f) Postage is a flat rate of £2.

g) I have two copies (about 160 sheets of paper) of the Dragon-DOS source code listing (with labels and comments) and I am willing to give them away free to the first two groups which buy the kit mentioned in (a).

Sincerely yours Bernd Knechtel Arnold-Wilhelm-Str.9 5630 Remscheid 11 West Germany

We reproduce this letter from Bernd Knechtel with many apologies for any embarrassment caused by the misunderstanding over his returns policy, and hope interested parties will take advantage of his special offers.

### **Sourcemaker update**

maker (User Guide dated 11 September 1986) was super- not yet received a replacement<br>ceded by a new version dated 1 copy should return the original December 1986. The new ver-<br>sion corrects errors in the original and includes an op-<br>tional END ADDRESS for tional END ADDRESS for Wycombe Lane, Wooburn disassembly (the only 'weak- Green, High Wycombe, ness' mentioned in *Dragon* Bucks HP10 OHD for their up-User's review in the November dated version.

THE initial release of Source-<br>
maker (User Guide dated 11 September version who have copy should return the original<br>Sourcemaker cassette with their name and address to:<br>**Pammcomms** Ltd., 21

## **6809 in March**

JENNY Pope, until recently well known as the public liaison for Microdeal, is now working independently, and she will be promoting the first independent 6809 Show at the Royal Horticultural Halls in Westminster, London on Saturday 28th March. Details should be appearing in a special announcement elsewhere in this issue. Information is also being sent outto Microdeal's mailing list, as before.

### **Scott of DOS Plus**

Readers have been calling to find out where and how they can purchase DragonDOS Plus 2.3, which was reviewed in the February edition of Dragon User.

Copies (now up to edition 2.7) can be obtained from Phil Scott at 4 Badgerwood Drive, Frimley, Camberley, Surrey GU16 SUF, and the ROM costs £15. payable to P. G. Scott.

### **Bernd Knechtel steps forward**

I have read the review of DST in b) The sentence in the last<br>the December issue of *Dragon* chapter of the instructions the December issue of Dragon User but I do not want to about booting problems: I must despair at getting two dragons, have worded it badly. What I<br>I want to make a step forward! meant was that if you had work-

But first let me correct two then spilled for example your mistakes: cup of coffee on to the disc, in

a) The price was £7 including a replacement disc. It goes p&p (to quote the old price list, without saying, Ithink, that if you 'Please add £2 for p&p except get a damaged disc it will be when ordering only DST.') replaced without any charge.

4 Dragon User March 1987

## **New show at Ossett**

JOHN and Helen Penn of John Penn Discount Software are holding the next Dragon Computer Show at Ossett Town Hall, W. Yorkshire on Saturday 11th April. The show will run from 10am to 3pm. and the entrance fee will be £1 for adults and 50p for children.

The show will include Dragon retailers. and demonstrations by users. Says Helen

'We would like to hear from anyone who has an interesting idea or application for the Dragon and would like to do a demonstration on the day.' Contact JPD Software on Bordon (04203) 5970. Don't worry if you can't get through first  $time - there$  are a limited number of lines into that part of<br>darkest Hampshire. Keep darkest Hampshire. trying.

### **Three quick ones**

OUICKBEAM Software have announced three new games. at the moment known only as Super Kid, Metal on Metal, and Six-Aside-Soccer.

We have the most detail on Super Kid, a new Wayne

Smithson game. with fourchannel music by Chris Jolly and colour graphics by Chris Warren. The projected release date

is April 1987, and we have no price details yet. (pie)

## **Longer life from Broomsoft**

MICHAEL Edwards of Broomsoft has announced a new adventure. The Immortal Strain. The aim of the game. says Michael. is to become immortal. Has he solved this pro-<br>blem which has baffled which has baffled mankind since Future Shock (lack of) was first discovered? Proffering the sum of £4.00 to Broomsoft at 30 Broomhill. Welwyn Garden City, Herts HL7 1RF will reveal all that he knows.

Information about Broomsoft's duplicated broadsheet Dragon Magazine can also be obtained from the above address for the price of a stamp. All the usual - games reviews. charts, news, pokes  $-$  in 12 issues a year are promised. Our sample has six A4 sheets

with front and back cover. stapled at one corner. with smudgy but readable print.

## **NDUG**

The latest edition of Dragon Update has just rolled up, and chairman Paul Grade is swamped with work and wants more help with answering the  $mail$  - sounds like he has my problem! P. Beed give Dragon User a thoughtful write-up. He's wise to the value of keeping old magazines on a specialist subject, and understands our problems in getting new information and assistance now that there are fewer users. There's a couple of short reviews. lots of general news and information, and some notes on disc drives from Paul.

Contact the National Dragon Users Group clo Paul Grade, 6 Navarino Road, Worthing, Sussex for more information.

#### THE LAST POWER SUPPLY YOU'LL EVER NEED - GUARANTEED!

A1 SuperSmooth Dragon POWER SUPPLY: £18.95 complete. 2-year guarantee plus life-time service warranty. Direct from Britain's leading manufacturer of replacement power suppliers.

Transform your Dragon 32 or 64 with a fast-action, silky-smooth replacement KEYBOARD. Simple fitting: £19.95

JOYSTICKS: General purpose, precision potentiometer Pro-Sticks £9.95 pair, £5.50 each. Joyball Quickfire arcade-type, with Dragoniser interface £19.95 each. Cheetah 125 Autofire arcade-type, with Dragoniser £14.95 each.

BOOKS: Including Inside The Dragon (THE book!) £7.95. Plus Dragon User, Dragon Monthly and Dragon's Teeth back numbers.

LEADS: Aerial £2.50, cassette £3.95, printer £11.95.

PRINTERS from £59.95 (Epson P-40 thrtmslz7 yo £194.95 for the fast and immaculate, full-feature Panasonic KX-P10BOU the one WE use! Why pay more for less?

#### All prices include UK post and packing.

This is just a small sample of our stock of over 150 Dragon lines. We probably have the world's largest range of GENUINE Dragon accessories - dust covers, carrying cases, T-shirts, sweat shirts, light pens, stickers, etc. etc, etc. Whatever you need, please phone  $-$  if it's not listed, we should have one somewhere!!!

PEAKSOFT DRAGON SUPPLY CENTRE, 48 QUEEN STREET, BALDERTON, NEWARK, NOTS, NG243ND. Access/Visa orders or Inquiries: Phone 0636 705230. DA35

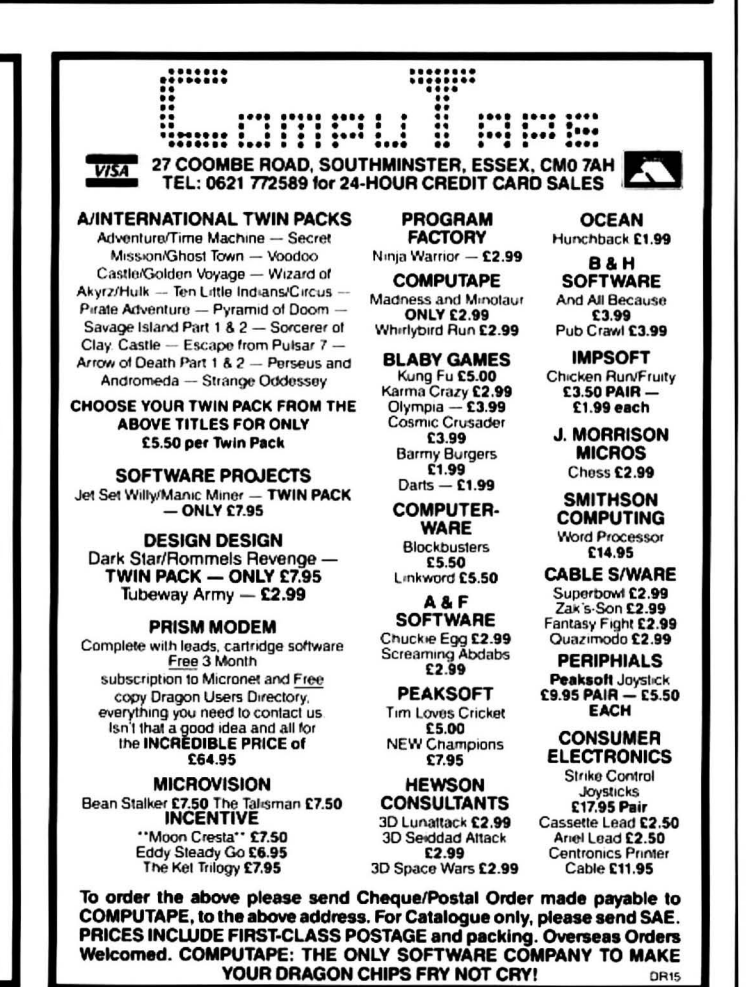

March 1987 Dragon User 5

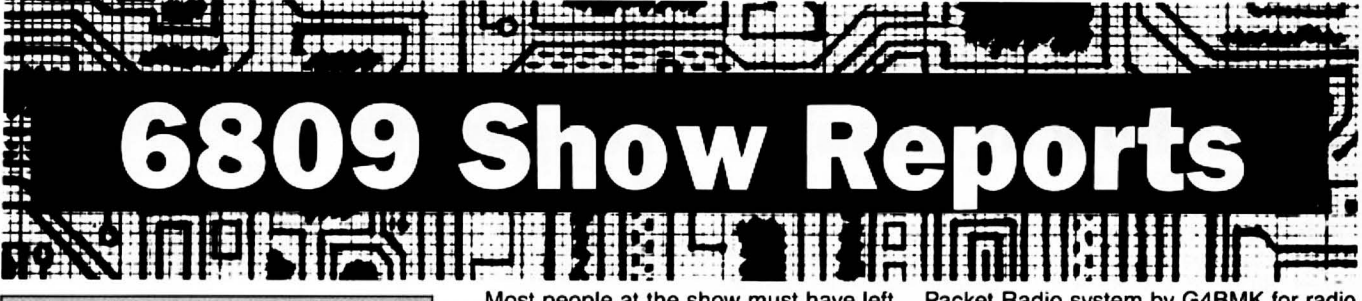

### **SUPPORT MUCH NEEDED**

SATURDAY 22 November 1986 was the day of the fourth 6809 Show. I arrived at the Royal Horticultural Halls at about 10.20 am, and was pleased and surprised to see a large queue accumulating outside the halls. SO the Dragon is still alive and kicking!

When I finally found my way inside, I was disappointed to find the hall rather bare compared with the last show I went to back in 1984. Some of the stalls looked like old school dinner tables, and at the least rather amateurish.

All the major names in the Dragon software and hardware industry were at the show, except Incentive, who seem to be pulling out of the Dragon scene after their hugely successful five star games, Backtrack, Eddie Steady Go and Moon Cresta. It is a great shame that the Dragon is loosing a great software house in these troubled times.

The drabness and emptiness of the hall did not take away my excitement, and in my frenzied state I (I must explain that at this point the writer caused a terrible suspense by breaking off to insert a new piece of paper in his typewriter. What was he going *to* do next? Streak? Buy an ice lolly? Gun down the assembled crowd with a copy of Fire Force....?) rushed round the stalls trying to find as many outstanding bargains and play as many games as possible. (Ah! The usual! - Ed.) This hyperactive state lasted about ten minutes, after which time I settled down and started to have a really thorough look at what was on offer.

Naturally Istarted on Microdeal, the giant of the Dragon software industry. They had six stalls out of the twenty at the show, proving how heavily the Dragon software industry still depends on Microdeal's support. The main stand which sold the lastest releases (Tanglewood and Cuthbert and the Golden Chalice etc.) was a hub of of the activity throughout my stay, showing that Microdeal is as popular as ever. I was disappointed to see only three games were set up to play on their stand, compared with the eight available at the second 6809 Show. These three were Dig It (a slightly more sophisticated version of Mr. Dig, Tanglewood and Airball (Backtrack with monsters, but at least I didn't have to wait ages to play them. The other Microdeal stands were selling their older and less popular games at bargain prices, together with Wintersoft and Salamander games.

Most people at the show must have left thinking Dave Hitchman of Quickbeam was deaf, as the A-Team theme tune was constantly blaring out at full blast - or was he trying to attract attention?! His small stand was constantly packed and it was hard to get within half a mile of the front. But when I did get there I saw the impressive Fire Force, and the perfect present for any games mad Dragon owner, five of Quickbeam's best selling games all wrapped up ready to be put under the Christmas tree.

Probably the most versatile company on show was Peaksoft. A few years ago they were software based, producing great games like Champions, but now they have hundreds of Dragon accessories ranging from joysticks tor the games freak to disc drives and printers for the serious user. All of these were displayed at the show and many people benefitted from their bargain prices.

If I thought getting to the front of Quickbeam's stand was hard, finding the front of John Penn's was like climbing Mount Everest. He was offering over one hundred programs at amazinging low prices, and I for one lightened my wallet at his stand.

Grosvenor Software exhibited the full family of DREAM products  $-$  Text editor, OOSDREAM. SUPERDOS and the AX25 Packet Radio system by G4BMK tor radio amateurs, and were always willing to answer any questions.

Computape seemed to be having a running price warwith its arch rival John Pennthis ensured the bargain hunters rich pickings, and I would be surprised if anyone left the show without buying a game from one of these two companies!

There were two user groups represented at the show, the OS-9 User Group and the National Dragon User Group, offering special software deals, repairs doneat cost, and a magazine at a price!

From the point of view of the companies exhbiting, it was a fairly successful day, as, though attendancies were down from the previous year, the drop was not as bad as had been feared and most people who came were interested in buying, not just window shopping and playing the games as in some years.

Even though the show lacked the professional touch of previous years, I had a very enjoyable day and look forward to many more such shows, but I fear unless Dragon owners offer more support by coming to these shows, the life blood which the shows provide will be lost. So support your computer, and all of you execute your duty and attend the next one. If you don't do this, then don't blame me it the Dragon dies.

Tim Wilkins

### **LIVELY AND LOTS OF BARGAINS**

AS Christmas drew near, so the pennies were drawn out of Dragon users' pockets in the midst of the 6809 Show. November 22 was the date and the Royal Horticultural Halls once again the venue. Even more new products were displayed at the November show and the range of Dragon software increased once again.

Quickbeam, now filled with confidence, boldly displayed Fire Force on their stand directly opposite the entrance. Just as proudly, Wayne Smithson showed oft his recently completed Frankie with all its hundred screens, still the product of an independent software house. John Penn spread the usual mountain of bargains acrosshisstand, and Microdeal appeared to be flogging two year old editions of 'Cuthbert'sChronlcle' across the way. Software was also abundant on Microdeal's other stand, but few new releases appeared, and demonstrations were nonexistant, unlike previous shows. Still on the subject of software, there was plenty available for Tandy users, for virtually all the current Dragon/Tandy conversions were neatly laid outon a budgetsoftwarestand. Apart from Salamander's usual range, there was nothing more to be found in the way of entertainment software.

The full power of the Dragon was unleashed inother areas, and Harris Micro Software game demos of all their business titles. A very impressive and useful range of disc programs has now been built up by this company. I had to push my way to the Compusense stand, as they were cutting down on their stocks of boxed Dragon 328 (working), getting rid of them at £25 a time. Although Compusense were showing an IBM PC compatible Dragon board for the first time and the Dragonplus expansion, by far their best seller was the old 32.

Lively was the Grosvenor standalso, with a fair trade being done in Dragon disc systems. The bustle of the show continued for several hours and this time it was certainly no quieter than on previous occasions, and all in all many bargains were to be found for Santa's sleigh.

**Hedley Emsley** 

### **RELAXED AND FRIENDLY**

THE day arrived and we all got up early (for a Saturday) and piled into the car. We were offtotheShowofthe Year, the6809 Show at the Royal Horticultural Halls in London. The three boys had been looking forward to it for months. I, having been to all the others, was not sure I wanted to go at all. My wife refused to go. She hates computers, and blames them for everything (Quite right -Ed.). So there we were, hurtling at breakneck speed up the motorway, trying desperately to get to the show in time for the doors opening at 10.00am. I elbowed and shoved my way through the morning traffic to arrive at 10.15andfindAQUEUE. I checked my Dragon User. 'Doors open 10.30.' Oops!

Having bought our tickets in advance we were in the hall in a trice. The boys and I parted company, as they wanted to see what games were on special offer, and I wanted to check out operating systems and modems, etc. First stop was at the Grosvenor Software to have a SuperDOS fitted to my Cumana cartridge, a worthwhile investment, if only to obtain updated information on the screen instead of just repeating what was already in the buffer. This item seemed to be generating a large degree of interest (hardly surprising, considering the standard of DragonDOS).

Next came the Compusense stand, with not a lot on show but plenty of information available. Canadian Dragons were on sale, but only useful of those with NTSC (the American TV standard) monitors. It was here that I learned that Cumana intended to stop production of DOS cartidges for the Dragon. This is bad news for some, but I am sure PNP Communications and Grosvenor Software will not be losing a great deal of sleep over it since they will be sole suppliers. I got the feeling that Compusense believe the market for the Dragon is slowly dying, and while they will do nothing to accelerate the process, they are turning their energies in other directions, particularly IBM clones, and hoping eventually to take loyal Dragon users with them. If my finances ever run that far, I would feel more comfortable knowing that Compusense were involved.

Wayne Smithson showed that he was on the ball when he told the very slight conversion necessary to run his Electronic Author on SuperDOS. I was a little surprised to find no demonstration of his new game Frankie anywhere. Blaby were selling their complete range of games at even lower prices. I shall be sorry to see them pull out of Dragon software, but they have their living to make and the games market in general is shrinking. John Penn was displaying a vast range of cheap software, and said that he can get the OS-9 operating system via Hans Christian Anderson in Denmark. I thought he was a fairy tale, but John assures me that he really does exist, and is a reliable source of supply.

Harris Software were demonstrating Basic 42, and on the monitor it looked so good thatl bought a copy. The system works well but has a slight problem with converting all inputs into upper case. However, there is a simple way round this problem, which Bob Harris will tell you if you drop him a line.

No visit to the show could be complete without a visit to the Microdeal stand. They are the organisers of the show, and usually the stand you have to fight to get to. Well, it was busy as usual, but access was easy and service was quick. Gone were the hoards pawing over the bargain games, gone were the display units belting out their music and white noise, making it almost necessary to have ear defenders. The result was far more pleasant, and made it possible to thoroughly peruse the many bargains available. It was here that I was reunited with my sons. Microdeal had thoughtfully provided back numbers of the Cuthbert Chronicles. in one of which was a list of games that would run equally well on the Dragon and Tandy machines. The boys were using this list to play one off against the other. If the Tandy game was cheaper they got that one, and vice versa.

The only people actually demonstrating their games were Quickbeam. Their stand was much like last year's, Fire Force having replaced Shaolin Master on the screen. For

spares and accessories, Peaksoft's stall was the place to be. They had keyboards, power supplies. cables and joysticks, etc. On the software front they were selling amongst others Adventure Writer. an operating environment that makes it easier to plan out your adventure. It came in a plain brown envelope and contained everything, except the original idea, that you need to write your own adventure.

I enjoyed the show immensely as did the three lads. The relaxed atmosphere was fantastic and everyone was so friendly. However, I would have liked to see another  $s$ ix to ten exhibitors  $-$  it is nicer without the crowds, but that might not have been my feeling if I were the organiser. As the show was only on for one day, I expected it to be bursting at the seams, but it was not. I hope this is not the last 6809 show. We need something to bring Dragon enthusiasts and suppliers together.

To end on a brighter note, at the last show I was looking and asking for a tape to disc converter and a disc based Forth compiler. This year I was able to buy Duplicdisc *2* from Quickbeam and the Forth O/S from the National Dragon User Group. So if you ahve a particular requirement, ask for it. If enough people ask for something, someone will make one. This year, by the way, I wanted a modem.

KenG. Smith

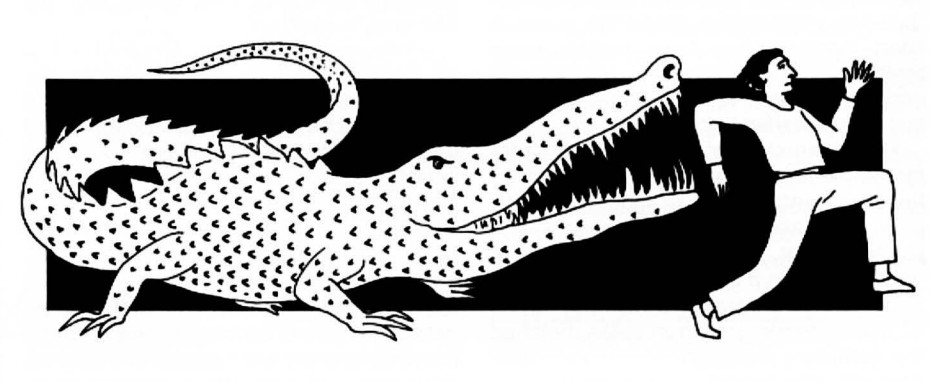

### **BETTER BUT A BIT BARE**

WHEN I arrived there were long queues at the doors stretching around the building, and I waited 15 minutes to buy my ticket. Once inside the hall, it looked a bit bare; there were only about twenty stands, but the hall soon tilled with people. Microdeal were showing off their new games, Tanglewood and Wizard's Quest, which were selling like hot cakes. They also had Air Ball and Stone Raider II which were 'coming soon'. Stone Raider is a Boulder Dash type game, and Air Ball is a follow up to Wizard's Quest , and both looked very good. Other games selling well were Fire Force from Ouickbeam and most of Blaby's range. Hardware-wise, Compusense were selling their Race products at very low prices (the RS232 port for only £25) plus all their usual stuff. Grosvenor's

SuperDOS was being snapped up and they were also showing ATTY in the hall, with an enormous aerial going up to the roof.

I heard some gossip that Microdeal might be putting some Dragon stuff on their Bulletin Board. and that they only need another 500 people in their Day 1 Club to keep up Dragon software support. Also, Harry Whitehouse of Peaksoft told me that he might be rejoining Prestel after their dispute about payment.

Other things at the show were a program to turn your little Dragon into a proper music synthesiser (which sounded good), an auto dialler tor the phone by the National Dragon User's Group (for people with very lazy fingers) and loads of discount software. After 12 the Show quietened down, and I had to leave to catch a train, so if after 12 a bomb went off, I'm sorry I haven't reported it (Not as far as we know - Ed.). I enjoyed the show, it was better than the last few years, but there wasn't quite enough there to last all day.

Ian Napier

# **Saving Grace**

**Rod Bushell** looks at the Dragon under seige, and finds that it is not alone with its problems

TO THE dismay of many, but the surprise of few. another link was added to the chain of adversity which binds the Dragon when Dragon User removed itself from the open market and went subscription only. How many users looked upon this as the first step down the road from which there is no return? Like it or not, there is an element of surrender in being forced into such a position.

The very fact that Dragons are still roaming says a lot for the resiliance of the species. The machine has stayed active through buy-outs and bankruptcies; through uneven software supply; and though general critical and public dismissal following the closure of Dragon Data.

Dragon owners are used to the vicissitudesof the unfashionable end of the home computer market. Many micros have sunk without trace, yet the Dragon has contrived to retain an active user base and software. The efforts of Dragon User magazine have greatly contributed to the continuing provision of facilities for the Dragon. Its enthusiastic, sometimes desperate, ploys to keep interest alive have largely been responsible for maintaining user interest and preventing it from drifting into an unsupported market backwater.

The parameters of the home computer market have changed considerably since the first launch of the Dragon. The computer boom always had the 'transitory' written through it, although (It had the word 'money' next to it in much larger letters Ed.) manufacturers appeared unable to see it. The meteoric growth in sales matched the confident expectations of the market analysts. The individual user market was buoyant to such a degree that it was seen as the modern license to print money.

One small point was overlooked: individual users are qualitatively different creatures from the business or professional user. This means that there will always be a limit to the number of sales and that the market has definite boundaries. The number can be large, but it fails to take account of the high fall-off in home sales. Business users keep computers in near permanent operation, and of necessity update software or hardware more often. The home userwants a long-term, reliable, flexible machine which won't needs expensive updates. Unfortunately, most purchasers did not know what their choice was capable of, nor did they envisage the future trends in the home computer industry. They were not alone: most of the industry didn't, either.

But how many machines ended their days in the loft as their owners despaired of mastering the intricacies of programming, got bored with the games or generally lost interest? Of those who persevered, how many were sufficiently enamoured of the new technology to upgrade on a regular basis? Come to that, how many manufacturers offered significant upgrades of their products?

Almost all the major computer manufacturers experienced problems with excess stocks, slow sales and abortive product launches. Many producers have effectively stood still over the last few years.

Sinclair ventured into the realms of the OL and MSX, diversified even further with the C5 and FST, found time to tart up the old Spectrum and then brought out its big brother. the Spectrum 128. But Sinclair made too many mistakes, and lost the momentum of its product development. Commodore had similar troubles with the Plus 4, and the 128 and Amiga disappointed many expectations with their high prices. Just to add to their problems, Commodore suffered a well documented world wide slide in profitability and only just stayed in business. Their latest hope is a rejuvenation of the 64 with the 64c. Acorn, on the other hand. beavered away at its R & D programme to very little effect, and big financial headaches.

Under everyone's noses, Amstrad and, to an increasing degree Atari, crept in and<br>started offering complete, powerful started offering complete, systems at comparatively low prices. Then the unthinkable happened when Amstrad bought out Sinclair; suddenly the honeymoon was over.

The Dragon's personal problem has been the battle to maintain a software base. Early on, the Dragon was slow to get into the sophisticated games areas and exacerbated the cycle of success/failure to which home computers are subject. To a degree, the success of hardware is determined by the amount and quality of software available. Equally many software producers wish to satisfy themselves as to the marketability of hardware before committing a software effort to it.

The demise of Dragon Data provoked an immediate downturn in support for the machine. The reaction from many software houses was predictable; at that time, with many more models on the market, any hint of financial trouble was enough to frighten away software producers. The famous crash of Imagine Software proved that noone was immune.

When sales support for Dragon software was withdrawn by a well-known High Street outlet, the game seemed to be over. But a few houses continued to feed the Dragon. Some were so heavily involved that pulling out could have lead to collapse. On the other hand, the Dragon in its heyday enjoyed good sales figures, so there are a fair number lurking out there. If the sales base held, there was an opportunity for guaranteed, if not spectacular, sales. After all, where else could Dragon owners turn?

So, while the Dragon owner is not deluged with new software, there are enough quality releases to keep users involved. The main regret is that the number of conversions of classic games or utilities on other machines seems to have dried up.

Where does this leave the average Dragon user? Until recently the position was more positive than anyone would have suggested a couple of years back. Good quality software came in just about sufficient quantities; peripherals were produced and Dragon User was still in the shops.

However, the situation is not stable; the perennial fear is that of the Domino Theory coming in to play; if one pulls out, then a whole succession of market withdrawals may follow. This instability causes uncertainty for the owner; how many have succumbed to the temptation to ditch their Dragon in favour of a better supported machine?

The uncertainty can be seen in the advertising efforts of software houses. Fewer are advertising, and those that do are selling old stock, or don't advertise so often.

The subscription-only policy of Dragon User cannot help but affect the morale of Dragon users.To have their main magazine removed from the public eye signifies another retreat. If the supply lines were ever to be cut, then Dragon users would be in real trouble.

As computing makes strides in complexity.the Dragon lives on as an anachronism, responsive and versatile, but outdated. But considering how greatly computing has changed since its launch, consider what may happen in the next span of time, and how many other famous names. past and future, will then be in the same position!

The Dragon seems doomed to follow its gentle downward path. It is frustrating to think that much of the future of the machine will lie outside the influence of individuals. Users will maintain a network through clubs and bulletin boards, but for how long? All we can do is to support our chosen manufacturers and hope they continue to support our chosen machine. Already the Dragon has stayed around longer than many people predicted. That the Dragon has lasted so long is a tribute in itself.

The home computer market will see another leap forward, probably from Amstrad. The Dragon will get left further and further behind. But who knows, the whole bubble might burst! As long as the Dragon can hold its present position, there will be incentive for some software production. Maybe Dragon owners should shout a bit louder to get noticed.

The clouds never seem to be far from the Dragon's horizon, but then Dragon owners are used to adversity. They're also used to sticking together, and that might be the saving grace.

# **05-9 Blues**

**David Rothery demonstrates how to get the most out of OS-9 Stylograph.** 

NOW that OS-9 has been adopted as the basis of the European Education Standard microcomputer system, and by Sony/ Phillips for the laserdisc system, its future seem assured. In addition, Tandy's Colour Computer 3 runs OS-9 level 2, and H.C. Andersen (of Denmark, where else?) distributes OS-9 software especially for the Dragon. All ofwhich means there should be plenty of software around. If you have taken the plunge, and bought the operating system, or if you are to do so in the future, the following notes should be of help. Some of the information has appeared before. and I rely partly on information gleaned from others , but it will be useful to have it all in one place.

The very fact that OS-9 is such a versatile system means that it can be confusing to the newcomer, and what might seem obvious to the manual writer is not so clear to the raw user. However, once mastered it offers possiblities and standards of software far beyond what you would expect in a home computer. I will concentrate mainly on the word processor, Stylograph, since this is the lynchpin of the system, and will be the program used by most serious users. However, to judge by letters in Dragon User and elsewhere, it seems to cause most problems. Some of the advice given here applies also to other programs.

Despite the problems, Stylograph is an incredibly useful and reliable word processor, and one of the strengths of OS-9 is that, once mastered. Stylo can produce not only documents and mail shots (with spelling checked by a 42000 word dictionary!) but is equally at home writing the source code for programs in C. Pascal, assembly language or even Basic.

### **Execution and data directories**

One of the most useful features of OS-9, and the most confusing to the beginner, is the existence of these two 'home' directories(Unix only has one). Providing you set these up correctly before accessing your discs it is not necessary to give a full pathname when giving commands. The first directory is automatically set to the CMOS directory of the system disc when you initially BOOT up, but when this is changed for the Stylo disc you must use

chx /d0/cmds

before Stylo can be accessed. If you have only one disc drive then

chd/dO

will store your letter files on the same disc, otherwise place a blank formatted disc in drive **1** and use

#### chd /d1.

Note that the first command in OS-9 refers to the execution directory, and the second toa file in thedata directory\_ Thirk of the first as what you do, the second as the file you do it to, for example

#### 'Del file1'

finds thedelete command in /dO/CMDS and deletes file1 in /d1.

Note that a command cannot be executed unless that command is in the execution directory. It is no use trying to find what is on a disc by typing 'DIR /dO' unless DIR isoneofthefilesondiscdO!That is why the Stylo disc duplicates a few utilities from the system disc  $-$  if these are removed or Stylo is copied to another disc and you have only one drive then the only way to find what is on the disc is to LOAD DIR from your system disc into memory first. If you forget this then you will get a 'no access permission' error message, which probably leads you wrongly to suspect the file attributes need changing-very unhelpful! Note also that Stylo will not load unless it is in the current execution directory (/dO/cmds/stylo will not work) and some features of Stylowill not work unless its disc is in drive 0 and RENAME and DELETE are on the same disc in theCMDSdirectory. Rememberthat unlike microsoft basic on the normal Dragon all commands must be either on disc or loaded into memory by you.

### **Header file**

I always have a 'Header' file on my data disc (prepared by Stylo) which contains my address and telephone number together with the codes for setting up my printer. Suppose the code to get the printer into correspondence characters is 27,18 then simply include:

",pc/ /27,18/" and all will be well.

Another  $tip$  - include:

",mmc :"

and place : DATE: in the correct position on your header. Now when you call Stylo use the command:

STYLO #15k Header Letter

This will load your header along with Stylo, and after you have written the rest of your letter will automatically save it with the filename of 'letter'. The £15k will reserve as much space as possible for your text. If instead of printing the letter direct from Stylo you return to OS-9 and use:

#### MM letter  $y/p$

the correct date will automatically be inserted in the letter whenever you decide to print it

### **The dreaded Linefeed Syndrome**

The \$64000 question which is always being asked is "How do I stop Stylo doing double linefeeds with my printer?"At the end of each line of text it sends two codes, -\$OD which is a carriage return and \$0A which is a linefeed. Unfortunately most dot matrix and modern daisywheel printers give an automatic linefeed whenever they are sent the code for a carriage return (\$OD). Hence the double linefeed! Many cures have been suggested - spool the text to a file and then print it, use the Xmode command. use the proportional spacing table - none of which work. Special assembly language filters have been written to remove the linefeed code but these are fiddly to use. Now it can be revealed! The solution is to change one byte of Stylo itself. Since I am going to suggest quite a few changes during this article I will explain the method of doing this at the end. All the changes are shown together in **tableone ..** Thelinefeedcodeisreplacedby 00. Since Mailmerge suffers from the same problems as Stylo, corresponding changes are shown for this. This cure is complete and does not affect the program in any other way.

### **Special printer characters**

Another crie de coeur frequently heard is 'How do I use special characters such as the £ sign since my printer needs these to beaccessedascodesabove 128?' Another of Stylo's winning ways is to mask bit 7 of all codes sent to the printer. This is to avoid graphics characters being printed by rnistake, and subtracts 127 from all codes above this value. However, it can be a bit of a pain (correction: a lot of a pain!) and the masking can be removed by replacing \$7F by \$FF in two places in each program.

### **Speclal printer features**

Stylo has special control codes to allow underlines etc. to be used. These are intended for business type daisywheels and work by backspacing and double printing. If you have a dot matrix printer you may still be lucky. Using the Stylo command to specify a P20 type printer, my Tandy DMP 110 works perfectly on underline, subscripts and superscripts when in 'word processing mode'. This is because \$OF is sent before each letter in underline mode, and \$OE and bold are most unlikely to work on DM another alternative. If you send me your the only meaning if 'it's' is an abbreviation of a disc of files has been altered so much that printer codes for underline, subscript, 'it is'! (He's a brave man, this Rothery. - Ed printer codes for underline, subscript, 'it is'! (He's a brave man, this Rothery.  $-Ed$ ) superscript and bold I will send you a tailor-<br>Finally as regards STYLO, I use it so superscript and bold I will send you a tailor Finally as regards STYLO, I use it so can regain a lot of memory by using the made assembly language filter to solve the much I have given it its own bootable disc. DSAVE comma

daisywheel printers having this facility. The UISPIAY ----- >/p (where ----- contains the SHELL. The -SZU command speeds up the correct STYPS file must be on your disc. codes to set up my printer correctly) process by rese Note that if your DM printer has proportional<br>spacing the STYPS tables are not Stylo #15k Header Letter )/term the system, just as if a series of commands<br>had come from the keyboard to copy each<br>had come from the keyboard had come from the keyboard to copy each<br>Correct printer control codes in the usual This makes STYLO read and write to drive file. Also do not forget that if you ever need

If you are lucky enough to have **Record management To change a byte** DragonPlus, or an 80 column terminal, the

I, for one, prefer using arrow keys to move used by Stylo. **Table three** shows all the lines from the bottom should read "N = modifications which can be made. The sug- $N+C-S20$ ". Note that multiple sorts on more make sure that key has not already been us-<br>ed, and remember that the arrow key codes<br>are duplicated by other key combinations.<br>are duplicated by other key combinations.<br>the up arrow is the same as Control L, down<br>the up the up arrow is the same as Control L, down<br>arrow as control J, left arrow as control H, **General notes** 6) Make any further changes the same way.<br>
Fight arrow as control LBBEAK ascentrol E right arrow as control I, BREAK ascontrol E,<br>etc. (at arrow as control I, BREAK ascontrol E, inave included in Table one some 80 col- 8) SAVE STYLO /D1/STYLO.mod

## **spelling checker** thrown up all over the place.

you are a good speller, you can type quickly is a useful set of codes given in supplement CMOS directory of your Stylograph disc. knowing that 'Tryping mitsakes' can be C of the 'operating system user guide', page If you do not possess an assembler, or all<br>spotted quickly and easily afterwards. The C2. These enable you to clear the screen this sounds only problem seems to be that there is a and give a considerable amount of control modify any program for you. If you wish to supplementary dictionary to which you can to the cursor. Even more extensive controls take advan supplementary dictionary to which you can automatically add specialised words such are available in the 51 character mode, I have mentioned in this article, then all I ask as legal terms if you happen to be a lawyer. allowing underlining on screen, reverse is: Vivaway, who made up the discs for Dragon field etc. These are shown on page E2 but •That if you wish me to modify a copyright<br>Data, in their wisdom supplied a blank sup-are often forgotton. To use them just include progra plementary dictionary file. This causes DISPLAY when in OS-9 mode followed by making a backup, of course). SPELL to crash when it accesses the empty the appropriate code. The lack of an •That you make your wishes clear.

after the last one. These coincide with the file. The cure is simple: just delete the sup- INKEY\$ command can be remedied by<br>Tandy codes for 'start underline' and 'end plementary dictionary, and SPELL will assembling the I plementary dictionary, and SPELL will underline'. The redundant \$OFs are ig- make its own when required. If you share the end of the BASIC09 manual. I have an nored. Table two shows the codes sent for my dislike of Americanised spellings you assembled version nored. **Table two** shows the codes sent for my dislike of Americanised spellings you assembled version for anyone who is stuck. each feature. These may well either be cor- will occasionally be irritated when SPELL If you wish to use the DUMP command to rect for your printer or the incorrect ones rejects words like 'tyre' in favour of 'tire', and ex rect for your printer or the incorrect ones rejects words like 'tyre' in favour of 'tire', and examine a whole disc, rather than a file then<br>may be ignored. If in doubt try it! Overline of course SPELL cannot correct gramof course SPELL cannot correct gram- DUMP /D1 will not work. However, whole matical errors or that reqular mistake of discs are designated as  $@/D1$  or  $@/D0$ , so printers. If you have no success there is Dragon User contributors of forgetting that the command DUMP @/D1 will do the job. If<br>another alternative. If you send me your the only meaning if 'it's' is an abbreviation of a di

much I have given it its own bootable disc, problem - see later.<br>
using the COBBLER command. I have in-<br>
cluded on this a new STARTUP file which in-<br>
text file as in the manual. Simply use LOAD

correct printer control codes in the usual This makes STYLO read and write to drive The. Also do not forget that if you ever need<br>way Stylo will not right justify proportional One, although it does not permanently to repea way. Stylo will not right justify proportional one, although it does not permanently to repeat a command in OS-9, such as when<br>spaced text even on a daisywheel, so there change the data directory. It then sets up copying s spaced for coordinated and y mode, so the printer (make sure it is on!) and loads not need to type it in again. Simply press is not point in fiddling about!<br>STYLO correctly. Don't forget the 3/term control A. STYLO correctly. Don't forget the >/term **80 column screen** command or your keyboard will go dead!

DragonPlus, or an 80 column terminal, the<br>
appropriate change to adapt the program is<br>
shown in **Table one**. Use the DBUG command of<br>
shown in **Table one** the program is<br>
the exerces in the manual. On page 28<br>
the method o does NOT appear on the screen. Also the my cursor instead of the i,j,k,l,m keys etc. as sort algorithm on page 43 is wrong. Eight 4000 87 used by Stylo. Table three shows all the lines from the bottom should read "N =  $-$ . modifications which can be made. The sug-<br>gested changes should be carefully con-<br>sidered; before changing to something else<br>from RMS, but can be done by loading the<br>this byte is \$87.

etc. I have included in **Table one some 80** colering.<br>etc. **Check** the rest with your Heer's Guide immichanges etc. for other OS-9 programs. Check the rest with your User's Guide. Umn changes etc. for other OS-9 programs.<br>If you do make changes to the control Note that a few programs create a 'scratch Unfortunately you have not finished, as the If you do make c keys then you should make appropriate ad-<br>iustments to the STYHLP files which are in a, which is deleted if the program is pro- have tampered with the program. So: justments to the STYHLP files which are ing, which is deleted if the program is pro-<br>called when you press control A. To do this, perly exited. Thus, if the C compiler or Edit<br>simple load them into Style and edit them give simple load them into Stylo and edit them give a 'file already exists' error when they 9) VERIFY u )D1/STYLO.mod )D1/STYLO<br>start work it may be that the scratch file was (This updates the CRC on the new STYLO like a normal text file. This updates the scratch file was (This updates the new Start work it may be that the scratch file was (This updates the C file)

Don't forget when using BASIC09 that This is a most useful utility since, even if although there is no CLS command, there You can now copy your new STYLO into the C2. These enable you to clear the screen allowing underlining on screen, reverse is:

text file as in the manual. Simply use LOAD<br>DSAVE COPY MAKDIR TMODE. Now **Proportional spacing**<br>
The command in the margin: PS is in-<br>
The command in the margin: PS is in-<br>
Chd /d1<br>
The command in the margin: PS is in-<br>
Chd /d1<br>
The command in the margin: PS is in-The command in the margin: ,PS is in-<br>tended to allow proportional spacing on the Display ----- >/p (where ----- contains the SHELL The S20 command speeds up the<br>daisywheel printers having this facility. The Display -----

**Problems with the** compiler requires the ECHO utility to be in 10) ATTR /D1/STYLO e pe (This sets the ex-<br> **Spelling checker** thrown up all over the place. deleted by VERIFY)

program you enclose the original (after

That you either enclose a blank disc and Rothery, 1 Heath Rd., Glossop, Derbyshire letters and programs each month. The ad-<br>return postage or include £2 to cover this. SK13 9AY I would strongly recommend dressis **Martin Ve** return postage or include £2 to cover this. SK13 9AY I would strongly recommend dress is Martin Vernon, 4 Roseberr<br>That you enclose £3 nominal fee to cover anyone using OS-0 to join the OS-9 User Llandudno, Gwynedd LL30 1T

• That you enclose £3 nominal fee to cover anyone using OS-0 to join the OS-9 User Llandudno, Gwynedd at least some of the time involved, to: D.W. Group, which distributes a disc full of ideas, OS-9 RULES! O.K. Group, which distributes a disc full of ideas,

Table 1 - Linefeed and screen width modifications 0tfset : Normal value : Change to Comments \$ I YL OGKAPH 3F52 0A u0 Eliminates linefeed<br>4FA0 7F FF Allows.control.code 4FA0 7F FF Allows control codes above 127<br>5060 7F FF Needed as well as above change 5060 7F 7F FF Needed as well as abuve change<br>14E3 31 31 4E Gives 80 column width Gives 80 column width MAILMERGE 1920 1DE0 1E94 &::jA 7F 7f 0~ FF FF Eliminates linefeed Allows print characters over 127 Needed as well as above DYNACALC The changes DYNACALC.TRM cannot be loaded as a memory module a disc zap program will be shown must be made to DYNACALC.TRM not Dynacalc itself. Since n&eded . Do not verify after chana1na it. 0100 18 18 Screen depth Screen width RMS Read tile kMS. TRM into Stylo . Alter the first two numbers to the new screen depth and width respectively. e.g. 18 followed by 50 for a 24x80 screen (remember numbers are hex) Save new file as RMS.TRM after deleting old version. Table 2 - Hex codes sent by Stylo to P20 printer Underline mode; OF before each character, OE at end. Overline mode; 0E before each character, 0E at end  $Superscript:$  1B, 1E, 0E before text,  $1B$ , 1C, 1B, 1E, 0E in between ach,1B.1C.0E at end .  $Subscript;$  1B,1C,0E before text, 1B.1E,1B,1C,0E in between each, and also at end. Boldface: 6E before each character.  $Proportional$  space set;  $1B, 11, 0E$  before text,  $1B, 13, 0E$  at end of prop.spaced text.

### Table 3 - Stylo control key modifications

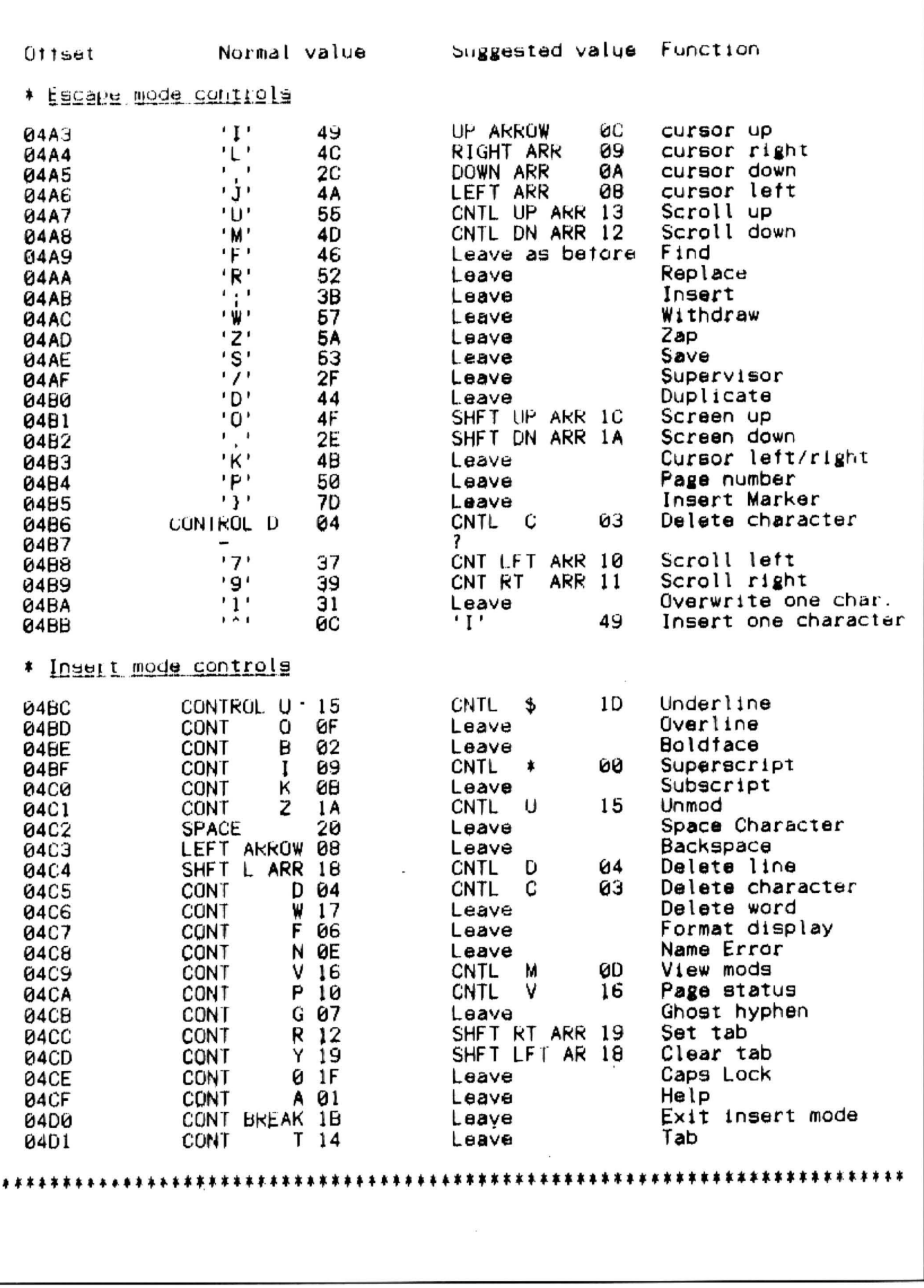

# Dragon User,<br>
Mew software for review should be sent to Dragon User,<br>
go into producing a bug-free minutes of play. I have had other

## In **the firing line**

Program: Fireforce Supplier: Quickbeam Price: £9.95

DAY ONE: I can hardly believe it, that just five days ago I was making my living as a humble accountant in Baker Street, and now I find myself in a war zone, against several hundred thousand troops, planning to steal a plane and fly it out. They 've explained it all to me. Colonel 'Ball Breaker' Hitcheens has told me it's easy. "Stage one is the approach, stage two is the final approach, and stage three is simply flying the plane out." Still. I can't help but worry, something seems to be wrong.

DAY TWO: something seems to be very wrong. My gun appears lo have three blanks in every four bullets, I mean, l keep shooting at the men, but even when I hit them, they don't die. Colonel Hitcheens told me to "Stop being such a

When we recieved it, we felt that Jason Orbaum's review was sufficiently controversial that it was only right that Quickbeam should have a chance to reply to it on the spot. Dave Hitchman of Quickbeam thought so too, and his reply follows. We will only add that to us the game looked good, sounded good and was tricky to play; how a

#### Dear Editor,

Thank you for passing on your reviewer's comments about our game Fire Force to me.

I feel that the review is very inaccurate, and that, since you intend to publish it, I must insist tha1 you print this letter alongside your review.

I will begin by bringing your attention to Mr. Orbaum's inaccuracies:

a) "My gun appears to have three blanks in every four bullets".

This is not correct. Although it may appear that the bullets have hit the men, this may not be the case, as the men can move faster than the bullets, and thus avoid them. There is a knack to using this gun  $-$  as namby pamby girl Orbaum, just admire the great uniforms the others are wearing." But still I feel uneasy about my chances of success.

DAY THREE: something is very wrong. I've just tried to run past a tree only to get stuck there. with no way to pass it or to go sideways, and no option to turn back. Oh my god, I can see Jerry coming now, I've radioed Colonel Hitcheens bu1 he just said "Ha, ha, ha, caught another one" and dissolved into maniacal laughter. Well, it looks like I've had it. Tell Laura I love her. War is hell.

(These were tne last coherent words of Private Orbaum. From the next few blood stained pages of his diary, the following words were gleaned : Great graphics, great sound, completely bug ridden, too hard, too unfair.)

#### Jason Orbaum

games player copes with a game of this type dependson his or her attitude to gaming. We won't add anything further at this stage, becuase it would involve an essay on games playing which is out of place here, but we would like to here the opinions of other readers who have loved or hated the game.

- Editor

with all weapons - which Mr. Orbaum seems not to have acquired!

b) "I've just tried to run past a tree only to get stuck there with no way to pass it or to go sideways, and no option to turn back."

It is possible to climb over virtually anything on the screen by moving the joystick backwards and forwards. There is a safe route through the game which has to be found by trial and error.

c) Mr. Orbaum's parting comment of "completely bugridden':

This is a seriously misleading statement, as anyone with a knowledge of programming will know that many hours of work go into producing a bug-free program, which this is. Mr. Or- very favourable responses to baum is confusing his own lack the game. Mr. Chris Parkinson baum is confusing his own lack of success with bugs in the of the NDUG agrees that the

castic manner in which Mr. Or-<br>baum has used my name in his good game." Surely this must review.<br>I will be more than happy to Quickbeam Software always

demonstrate the program again

be a challenge to the serious games player, not to be com-<br>
David Hitchman pleted within the first ten **Quickbeam Software** 

program. game is hard but states "I think<br>I do also object to the sar-<br>I do also object to the sarthat Fire Force is an excellent good game." Surely this must

I will be more than happy to Quickbeam Software always<br>emonstrate the program again welcome constructive criticism, to clear up any problems. for it is by this criticism that we<br>The game was designed to improve our future products. improve our future products.

### **Depeche modem**

Supplier: H. C. Andersen files.<br>Computer a/s, Englandsvej The next three options allow Computer a/s, Englandsvej<br>380, DK-2770 Kastrup.

H.C.ANDERSEN Computer rently active.<br>A/S of Denmark have recently The most in gained the license to distribute<br>the Dragon implementation of Microware's OS-9 Level 1 {see every variable in serial data DU Jan '87). communications to be custom-

with a number of their own high from 50 to 2400, wordlength<br>quality software packages for from 5 to 8 bits. The number of the serious Dragon OS-9 user, stop bits is alterable, as is the such as Dmodem is a com- type of parity (if any) that is to munications program running be used.<br>under OS-9. Full or

and allows the computer to characters may be changed, send and recieve files or act as as may the 'interrupt' char-

the menus using the 'cursor' from the default 50 for those up/down and the enter key (a la using Dragon Plus etc.

following options: allowing you to execute 08-9

program, this allows you to log returns you to the calling pro-<br>onto other computers (via a gram (Dmodem). onto other computers (via a modem) and use the Dragon of Dmodem comes across as a<br>the keyboard and screen. Con- professionally finished prorol is returned to the program gram which contains most (but<br>by pressing Clear-@. not all) of the features found in

'Receive' — This allows files many of the established to be received from another comms software packages (it to be received from another comms software packages (it computer in one of three for-<br>should really contain many computer in one of three for-<br>mats. Either ASCII text using more built-in editing options). mats. Either ASCII text using more built-in editing options).<br>the standard XON/XOFF pro- £89 is not excessive for this tocol, or text using the CHR type of program, but be sure of protocol, or binary using the your requirements before parprotocol, or binary using the CHR protocol. The same string with your cash.

'Transmit' - This option allows disk files to be sent to another computer/modem using one of the three protocols<br>mentioned above. A visual display of the file being drive and OS-9 system.

Program: DModem transmitted is given for text

380, DK-2770 Kastrup. the data capture buffer to be<br>**Price:** £89.00 plus p&p. deleted (cleared), saved to deleted (cleared), saved to disk, or examined if it is cur-

The most important option is<br>'Modify Communications Protocol'. This allows just about They are supporting this ized. Baud rates are supported from 5 to 8 bits. The number of

Full or Half Duplex is sup-It is completely menu driven ported, and the XON/XOFF<br>and allows the computer to characters may be changed, as may the 'interrupt' chara dumb terminal. acter (CLEAR-@ by default).<br>Options are selected from The linelength may change The linelength may change

Stylograph). Finally, there is the usual op-<br>The main menu offers the tion to enter the OS-9 'Shell'. tion to enter the OS-9 'Shell', 'Terminal' - selecting this commands until CLEAR-<br>enters the terminal emulation BREAK is entered which BREAK is entered which

> professionally finished pronot all) of the features found in £89 is not excessive for this

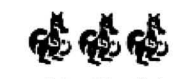

Requires Dragon 64 with disk

If you've got a technical question write to Brian Cadge.

## **Experimeding destrict mind to Drian Cauge.**<br>answer individual inquiries.

### **Menu with too many options**

I HAVE written a file management system for my Dragon with disc system. It is written in Basic and uses menus for all the options, using codes such as 'A',B"X' etc to choose the option required.

My problem is that on some menus there are fifteen or so options and I seem to need an IF-THEN-GOTO for every option. which is obviously mak· ing the program very long and using up RAM ot which Iam getting short. Can you suggest a way of reducing the number of If-THENs but keeping the use of single key presses for the menus? Kevin Lecman

**Ilkley** West Yorkshire

THE obviousansweris to use the ON-GOTO command. II the option pressed is in AS then:

ON ASC(A\$)·64 GOTO 100,200,300, etc

Assuming the tirst option is 'A', lollowed by 'B' etc., the problem is more tricky if the option codes are not sequential. For example, if you have the options 'A"B', and 'X' then a similar solution would be as follows:

50 AS=INKEYS=IF AS='"' THEN 50 60 ON INSTR(A\$,"ABX") GOTO 100,200,300

70 PRINT "INVALID OPTION!":GOTO 50

### **Virtual screen values**

A PROGRAM I am writing at the moment for my Dragon 32 requires several 'virtual' screens to be used at once. bul I'm not sure how to move the text screen around in memory. Could you tell me where the start address of the current text screen is held and what values Ihave to change to put it at different locations?

> James Taylor **Oldbury** l'Vest Midlands

IT'S fairly easy to move the text screen around in memory, but unlortunately the ROM routines always expect it lo be at \$400 in RAM. Therefore, if you do move it around

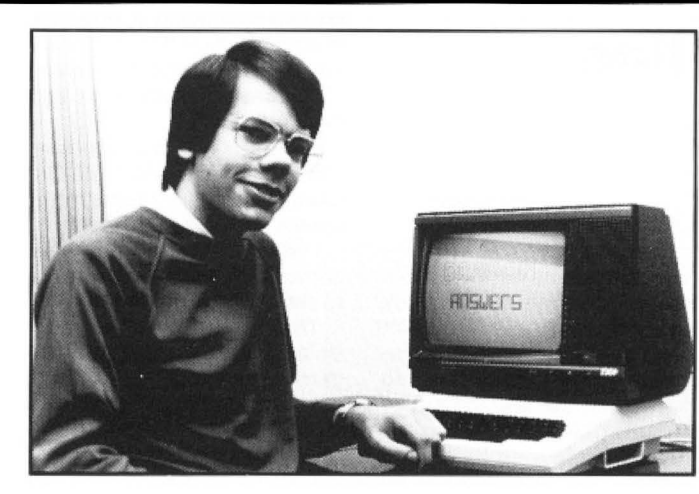

vou'll have to use your own routines (maybe written in Basic) to clear the screen and print strings etc. Here are the pokes to se1 the screen to various start addresses:

S400 - POKE &HFFC6,0:POKE &HFFC9,0:POKE &HFFCA,O \$600 - POKE &HFFC7.0: POKE &HFFC9,0:POKE &HFFCA,O \$800 - POKE &HFFC6,0:POKE &HFFC8,0:POKE &HFFCB,O \$A00 - POKE &HFFC7.0:POKE &HFFC8.0:POKE &HFFCB,O

### **Building a MIDI interface**

l'VE got a Dragon 64 computer and a music synthesizer which is MIDI compatible (Musical Instrument Digital Interface). I would like you to tell me if you know about a MIDI interface for the Dragon computer.

Jose Santos Leal Los Castros Spain

I have not heard of anyone who produces aMIDI interface tor the Dragon computer, but it should not be too difficult to build your own, which could plug into the cartridge port. Basically, you need to base it on the MC6845 serial communications (ACIA) chip which the MIDI standard uses. The only difference between MIDI and other serial ports is that 1/0 signals are not boosted to  $\pm$  12 volts but use the direct output from the chip at 5V.

I suggest you look in your local library or computer book club for a suitable book (of which there are many) on building aMIDI interface.

### **Memotech data transfer**

I AM lucky enough to own two com· pulers, a Dragon 64 with dual disc drive and a Memotech 512 with disc system. I have a long text file which I would like to transfer to the Dragon from the Memotech. Could you tell me if it is possible to read the data fromtheMTX disc with the Dragon disc drive?

Clive Ward Harrow **Middlesex** 

THE Memotech disc sector format is similar to the Dragon's. The simple solution is to save your text file to a newly formatted blank disc on the MTX (it should be the only file on the disc). Then run the following pro· gram on the dragon with the MTX disc in drive 1 and a blank Dragondos disc in drive 2:

10 CLEAR 2000 20S=3:T=2 30 SREAD 1,T,S,AS,8\$ 40 GOSUB BO 50S=S+1:1FS=16 THEN S=1:T=T+1 60 GOTO 30 80 IF INSTR(A\$,CHR\$(26)) THEN 130 90 FWRITE "2:TEXT.DAT";AS 100 IF INSTR(B\$,CHR\$(26)) THEN AS=BS=GOTO 130

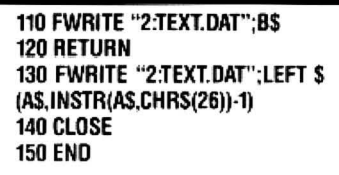

The text will now be in the file TEXT.DAT on drive 2. It may need some tidying up due to the dif· ferences in the CP/M and Oragondos use of end of line characters, but I leave that up to you.

## **Language problems**

I AM currently trying to convert an adventure program written in the 'C' language to run on my Dragon 64. However, I have come across a pro blem; the 'C' program seems to use a 'pointer' variable to access a character string, but I don't think this is possible in Basic. The 'C' statement is as below:

for:

(p=&location|0|;plocation|10|;p++)

 $if('p == 'X')$ 

map=p; break;

else

,'  $('p)+=1;$ 

Pete Hammond Farnborough Hants

DRAGON Basic doesn't support 'pointer' variables as such, but it is possible to directly convert the above by using string variables with the VARPTR function. This point is of general interest as it may be more ef. ficient than using the string functions (MIDS etc) in some circumslances. This program segment can be con·

verted as follows:

100AD=PEEK(VARPTR(LS)+2)\*256 +PEEK(VARPTR(L\$)+3) 110 FOR P=AD TO AD+9 120 IF PEEK(P)=ASC("X") THEN MAP=P:GOTO 150 130 POKE P,(PEEK(P+1) AND 2551 140 NEXT P 150 REM REST OF PROGRAM

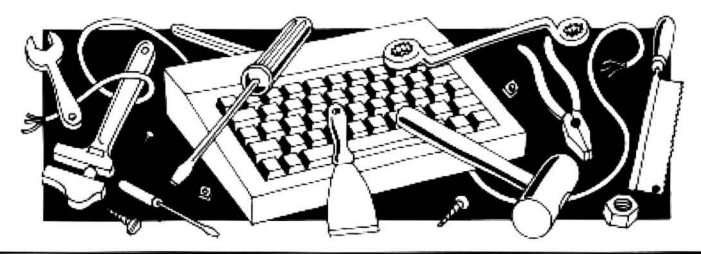

# Come along to the 2nd. **DRAGON COMPUTER SHOW**

at OSSETT TOWN HALL, OSSETT (NR. WAKEFIELD) **WEST YORKSHIRE.** 

## **ON SATURDAY 11 APRIL 1987 10.00 - 3.00**

Meet the major Dragon retailers and watch demonstrations from Dragon users.

Easy access from M62 and M1 (exit jcnt. 40) Admission: Adults £1.00 Children under 16 and OAPs 0.50p Refreshments available.

 $\star \star$  If you would like to take part in the show, as a 'demonstrator', showing how  $\star \star$  $\star \star$  you use your Dragon in an unusual or different way, please contact:  $\star \star$  $\star \star$  John Penn Discount Software 04203 5970  $\star \star$  $DB43$ 

## **S.P. ELECTRONICS**

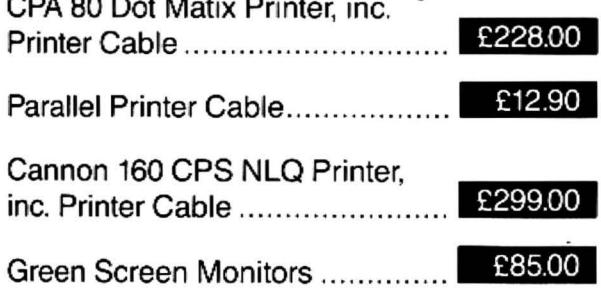

£120.00 Disk Drives from..........................

> A large range of software available. SAE for free list. Large range of spares available.

### **Also complete Dragon** repair service

### **S.P. ELECTRONICS**

48 Limby Road, Hucknall, Notts (Nottingham 640377)

$$
\frac{VISA}{PPI4}
$$

### **DISC DRIVE CONTROLLER FOR DRAGONS**

fully compatable with DragonDos only £69.95 inc. of VAT & post Disc drives also available We also repair Dragons - please enquire. Please enclose S.A.E. with any enquiry. For further details of DOS see Grosvenor Software Ad. **PNP Communications** 62, Lawes Avenue, NEWHAVEN, East Sussex, BN9 9SB Telephone (0273) 514465

DR1

### **STOP PLAYING GAMES**

Use your computer to make money. Turn your hobby into a home-based income. Full and part-time opportunities to cash in this tremendous market. High earnings easy possible. Open to any amateur micro user and gamer. Write for free details.

Westlink Promotions 108 George Street, Edinburgh EH2 4LH

# **FLEXible printing**

### Malcolm Cowan takes the hard work out of FLEX printer commands.

USERS of FLEX, especially those using a word processor under FLEX, will know the nuisance of having to put in extra lines of control characters at the start of each document to be printed, so as to set the printer into the right mode. Sometimes you can get away with it by setting the dip switches in $side$  the printer  $-$  but all too often the print mode you want is not one which can be selected by altering the dip switches.

The EPS utility isa simple easily modified program you can use to set up any Epson printer (or any other printer for that matter if you redefine the print command section) in· to whatever combination of modes you desire.

EPS is wrilten in Assembler, but you don't need to know any 6809 Assemblerto copy it in, compile it, and use it. If you want to play around and redefine the print optionsgiven, then that's easy enough as well, the listing is annotated well enough for most changes to made without any reference to the Assembler section of the FLEX manual.

The section starting 'TEXT' specifies the startup message, the next section starting with the 'SO' linegivesthe reset commands which are always obeyed, followed by the different lines of print commands, one for each option. Finally the section starting 'LIST' connects up the printer command lines with the option letters.

### **Setting up the program**

To set the source up

1. Copy the Assembler definitions into ASMBDEFS.TXT.

Copy the program listing into EPS.TXT. (If you already have an ASMBDFS.TXT file then make sure it includes the lines listed .) 2. Compile the program

ASMB EPS

This will put the compiled source into a file called EPS.BIN, and (hopefully) put a listing of the compiled program out to the screen with the magic message "O ERRORS" at the end.

 3. Copy the file EPS.BIN to your System Disk as EPS.CMD so that it will be recognis ed by the Operating System.

#### **Using the Program EPS**

To use the program type in: **PEPS** 

The "P" is to force output to the printer.EPS will then display the list of options, thus:

"Type: Condensed, Double-strike, Em phasised, Hash, Italic"

"eleven inch, No page skip, Pica, Single sheet, 3 lines/in"

Select one or more options, eg "N31" would give No Page Skip, 3 line/inch, and Italic mode printing, then press Enter. The printer will reset the print head. and you are ready to go.

As defined here the program runs in the Utility Command area, and so can be used from the SPE word processor by Gorn· pusense, for those of you with that product (by the way if you're reading this Stan, thank you for the new version of SPE, it is a great improvement).

If anyone is feeling enthusiastic it should be possible to combine the "P" Command with the EPS command with a little bit of disassembling and hacking. I chose not to try this for two reasons - firstly it would make it dependant on a particular im· plementation on FLEX, and secondly I'm too bone idle. Still if anyone out there is willing to give it a try there's a challenge for you.

#### Listing of FLEX utility EPS

```
* Progra~ to set up an Epson printer; Malcolm Cowen 09/ 10/86
* Copyright Cowen Software Ltd 1986
* This 	program may be used free of charge by private
* individuals for domestic purposes, and may be included 
* in libraries of Public Domain Software for that purpose 
      LIB ASHBDEFS 
       ORG $C100 
      LBRA START 
VN FCB 1
* specify the message to be displayed, terminated by $04 
TEXT FCC "Type: Condensed, Double-strike, Emphasised, Hash, Italic"
      FOB $000A Newline 
       FCC " eleven inch, No page skip, Pica, Single sheet, 3 lines/in" 
      FCB $04 
* specify the printer com~ands to reset the printer to a standard start state 
SO FCB 27, '@,27, 'M, 27, 'N, 12, $FF Reset, Elite, Skip over Perf
* now specify the printer commands to set the various printer options
* for details sE:'e your epson manual; each line is terminated by $FF 
S3 FCB 27, ' 31 72,fFF SE:'t 3 Lines/inch 
       FCB 27, P,15,$FF<br>FCB 27, G,$FF
SD FCB 27 1 'G 1 $FF Set Double Strike 
SE FCB 27 1 'E,tFF Set Et1phasised 
SH FCB 27, R, 0, $FF<br>SI FCB 27, A, $FF
           27, '4, $FF<br>27, 'C, 0, 11, $FF Set Italic<br>27, 'C, 0, 11, $FF Set Eleven
SL FCB 27, 'C,0,11,$FF' Set Eleven Inch Paper<br>SN FCB 27, 'O,$FF' Set No Skip over end
                                       Set No Skip over end of Page
SP FCB 27, ' P,HF Set Pica 
SS FCB 27,'8,$FF Set Single Sheet
```
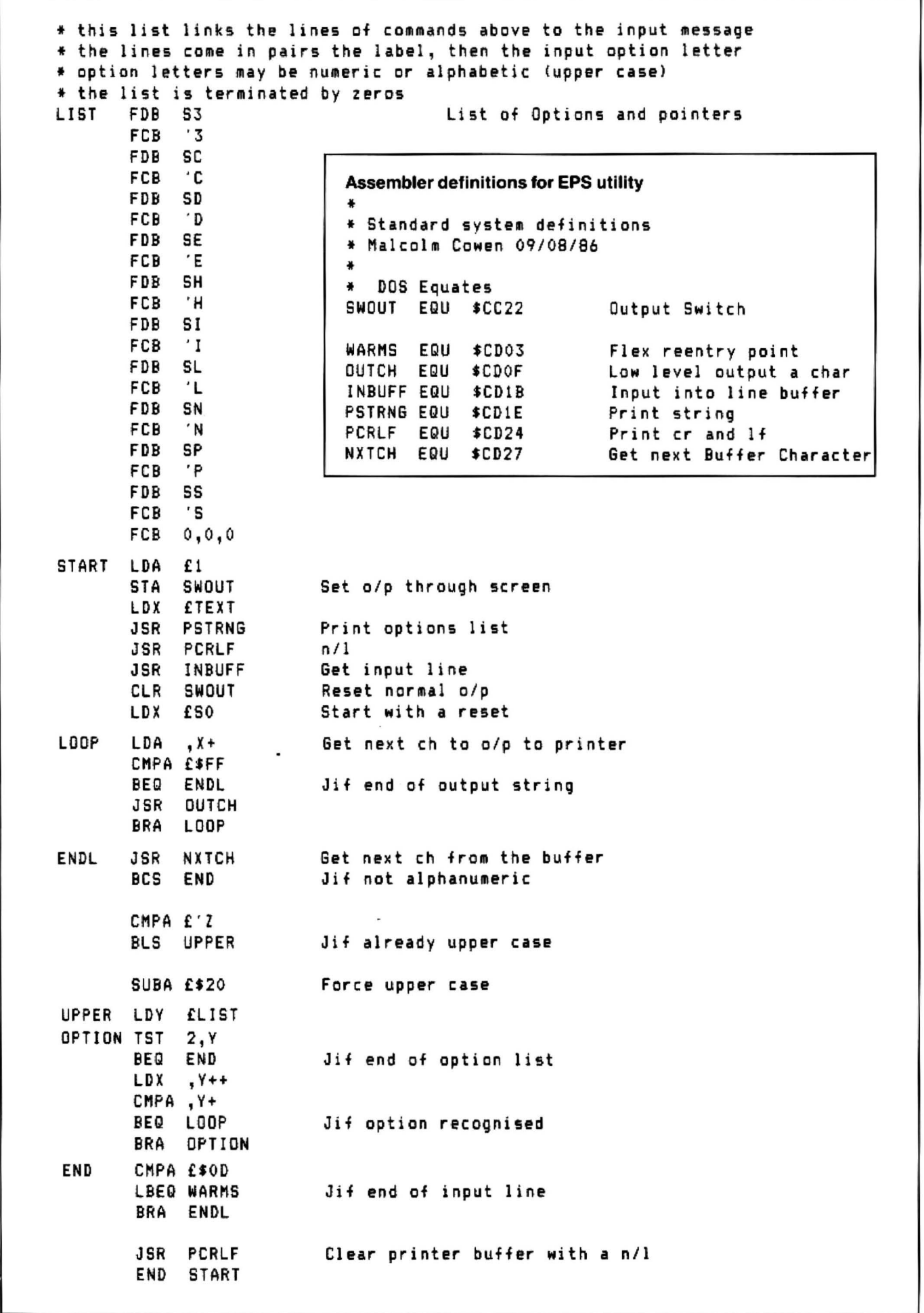

# **Disc controller**

### **D. Marriott** brings Cumana under control with this menu utility.

I HAVE been trying to invent a utility not covered in magazines. After a bit of thought I came up with Disc Controller to help me and my father use the Cumana system. The uses range from 'killing' and 'catalog' to 'sector read' and 'sector write'. The latter two are not important and can be omitted when typing if desired. This program is held on a disc which is only needed to load the program at the beginning. Please note the clear in line 10, which can stop programs loading with the lack of memory.

The program options are:

1-Reformat 2-Kill 3-Chaln 4-Load 5-Catalog 6-Backup 7-Protect 8-Sectorr 9-Sector w

REFORMAT can create any type of disc: single-sided, double-sided, etc.,and can delete all the programs on it. All the programs, if any, are first displayed on the screen so that they can be checked off, and the identity of the disc confirmed. There is an abort function, if it is wrong, which returns to the menu. It will then ask for the drive, disc sides and the number of tracks, and after a wait the menu will return.

KILL will remove a program from disc providing that it is not protected. First insert the disc. All the programs on it will be displayed. At this stage is the only chance to abort if you have made an error. It will ask for the title of the program to be killed followed by 8/M/D/K, which stands for BASIC/ MACHINE CODE/ DATA/ BACKUP COPY. It will then kill the program and return to the menu.

CHAIN loads and auto-runs a program. It will first catalogue the inserted disc and then ask for the title of the required program. Then it asks for the file type that is B/M/DorBASIC/MACHINECODEIDATA. If the wrong disc is inserted or an error has been made then do not type B.M or D.

LOAD does the same as chain except it does not auto-run. If an error is made then do not type 8,M or D but another key and you will enter catalogue.

CATALOG asks for a disc and then it prints out all the programs on it.

BACKUP will either backup a single program or a whole disc. If another key besides I and Dis input it will ask for the drives to be used. If they are the same use drive 1. You will then have to keep swapping discs if one drive is used, so ensure that a write-protect tag is on the disc to be copied from. For a single program it will ask for the title and requires an input of either BAS/ BIN/DAT. This uses just one drive. so discs must be swapped quite often depending on program size.

PROTECT will guard any programs so that they cannot be killed except by reformatting the disc. It will show what is on the disc and then ask for the program title. It will then ask whether the program wants protection added or removed. If neither N or F is typed it will revert to the menu.

DISK SECTOR WRITE will ask for a track and a sector. You then type in two sections of words, characters. etc. This is then written on to the disc. There is no abort for this option. First type in the program then save it onto a disc using your own preferred filename.

```
10 \, CLEAR MOV
20 CLS0: PRINT"THIS IS A MASTER CONTROL DISC":
30 PRINT@40." (C) D.MARRIOTT 1986"
40 PRINT@192, "ootions"
SØ PR INT@225, "1-REFORMAT":
60 PRINT@257, "2-KILL....":
70 FRINT@289, "3-CHAIN...":
:::0 PRINT@321: "4-LOA(t •• •. " · 
90 FRINT@353, "5-CATAL06.":
100 FRINT@385, "6-BACKUP...":<br>110 FRINT@417, "7-FROTECT.":
120 PRINT@449, "8-SECTOR R":
130 PRINT@481, "9-SECTOR W" .
140 JS=INKEYS
150 IF I$=""THEN 140
160 ON VAL(I$)GOSUB 180.370.530.640.740.820.960.1040.1140
170 GOT0140<br>180 CLS:PRINT"
                     REFORMATING COMMAND" (New
190 PRINTSTRING$(32."-"):PRINT"INSERT DISC:-TO BE REFORMATED"
200 PRINT"PRESS A KEY"
~10 ERROR GOT0240 
220 I$=INKEY$: IF I$=""THEN 220
230 LIF
240 PRINT"ARE YOU SURE YOU WISH TO FORMAT?"<br>250 PRINT"IF NOT PRESS, 'A' ELSE PRESS ANY KEY"<br>260 I$=INKEY$:IF I$=""THEN260 ELSE IF I$="A"THEN 10
270 CLS: PRINT" REFORMATING COMMAND": PRINTSTRING$ (32, "-")
280 FRINT"ENTER THE FOLLOWING"
290 INPUT"DRIVE...":A
300 INPUT"SIDES...": F
310 INPUT"TRACKS..":C<br>320 CLS0
330 PRINT@197. "REFORMATING' ' '' '' '' ''
340 PRINT@224, "DO NOT TOUCH UNTIL OK APPEARS"
350 DSKINITA, B.C.
360 GOTC:20
370 CLS<br>380 PRINT"
                 KILL COMMAND": PRINTSTRING$(32, "-")
390 PRINT"INSERT DISC AND PRESS A KEY
400 ERROR GOT0430
410 IS=INKEYS:IF IS=" " THEN410 
420 DIS
430 PRINT"PRESS 'A' TO ABORT ELSE PRESS ANY KEY"
```
## DRAGON SOFTWARE FROM

**MARIDIAN**<br>**UNDERBEINGS OF CROTH:** an original adventure set in an underground world of Pitheasts, toothworms, and a pemen, "another for adventurers to add to their shopping lists." (D.U. DEC86). £3.95

DECATHLON: a 10 game competition for 1-5 players. Includes Shootout, Spider. Chopper, Cuckoo. Hangman. Anagrams *etc.* Excellent family entertainment, (review Dec 86 - four Dragons). £3.95

MAZERACE AND SPELLBOX: two interesting approaches to mathematics and spelling for ages 6-12. Approved by teachers, parents and children. " little doubt that any child could benefit..." (D.U. Jan 85) £3.95 each or £5.95 together.

DRAGON MUSIC; Perlormances in four part harmony, three pieces per tape. Scott Joplin 1, Bach, Bach 2. (Review Dec 86) £3.95 each or £8.95

Available only from Maridian, Birchmore Cottage, Nairdwood Lane, Prestwood, Great Missenden, Bucks HP16 OQQ.

Tel. 09323-43429 eves.<br>DRAGON PLUS 128K. Cumana pen lots games + other books and commands in lower case. DRAGON PLUS 128K, Cumana pen lots games + other books twin disk drive. Dragon dos4 dumags May 84 to Jan 86 + sub DRAGON 32 cover 2 jystk light-

Platts, Princes Park, Princes GAMES books and magazines

lid) £38: Untested complete easer to handle and faster than others could be working! £35: Most and the same cheques and POs rich could be working! £35: Most  $\begin{bmatrix} \text{costing} \\ \text{costing} \\ \text{c} \end{bmatrix}$  wice as much. £5.95 each.<br>Dragon spares inc 74LS783- in: Peritron Dept. CU.21 Woodhouse Extensions to BASIC 42 include: change CURSOR

76 Appleyards Lane Hand-<br>bridge, Chester, CH4 7DT

For Dragon/Tandy, top quality Joysticks<br>easier to handle and faster than others

(Please write your copy in capital letters<br>on the lines below)

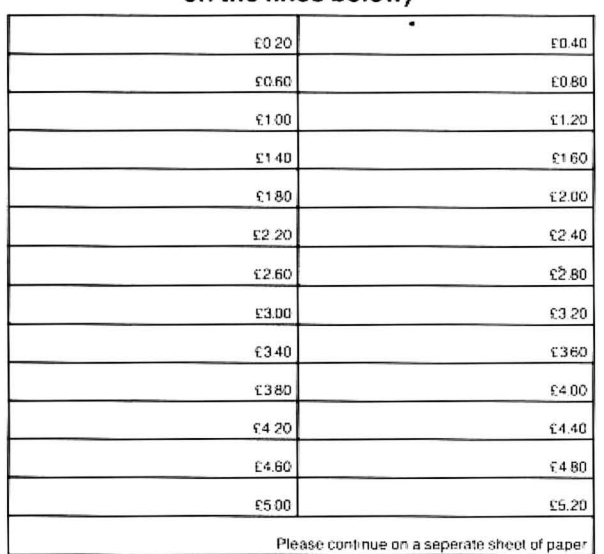

I make this\_\_words, at 20p per word so I enclose £\_<br>Name

Address

Dragon User, 12-13 Little Newport Street, London WC2H 7PP Please cut out and send this form 10: Classified Department

## **TURBOCHARGE YOUR DRAGON:**

### With our great value software!

E14.95<br>An extended BASIC for the Dragon 64 and Dragondos (please state version)

 Run your Dragon in 64K mode, while retaining for all three.<br>Available only from Maridian, Birchmore Cottage, Nairdwood Lane, all the standard PRINT commands, and a screen layout of 24 rows of 42 columns. Other features include:

SEIKOSHA PRINTER GP-100A formers, CPU's, PSU'PCB. Full upper/lower case/graphics character set,<br>195 Sanyo display monitor £45 Phone for details — Nick Spiers REDEFINABLE characters, alternative character sets £95 Sanyo display monitor £45 Phone for details -NickSpiers REDEFINABLE characters, alternative character sets, Telewriter cassette version £25 0892-44070 eve's. CONTROL key for special characters, REPEATING

**DRAGON PLUS** 128K, Cumana pen lots games + other books<br>
twin disk drive. Dragon dos4 dumagsMay841oJan86 + sub<br>
controller, Phillips 7502 monitor, £45 comp£75 rest or sell sep. tel<br>
controller, Phillips 7502 monitor, £45 c extra PRINT commands and functions.

Avenue, Walderglade, Chat- sends.a.e. for details G. Roberts LIBRARY lists commands and functions. Automatic ham, Kent ME5 7PQ. startup of BASIC program. TEXT command for software compatibility. Takes NO memory from BASIC. SUPERDOS disk drive con-<br>troller kit (excluding case) £55: **Patches for Dragondos 1.0. Can load in extra UTILITIES**<br>tested working Dragon 32 (no For Dragondary Joysteks from disk: from disk:

Dragon spares inc 74LS783- inc. Peritron Dept. CU, 21 Woodhouse Extensions to BASIC 42 include: change CURSOR Road , London Nt2 9EN , Extensions to BASIC 42 include: change CURSOR Road , London Nt2 9EN , entity of the char Enablefdisable repeating keys, enable/disable BREAK **Here's my classified ad <b>Ad key, prevent/allow disabling of BREAK key, improved** TRON (including single stepping). Detailed HELP messages, expanded ERROR messages.<br>SPOOL UTILITY

**SPOOL UTILITY E5.00**<br>Use computer while printing! 3.5K print buffer TYPIST program turns Dragon into typewriter.

#### WHAT THEY SAY ABOUT BASIC 42:

"probably the best step so far ... . . Dragon User "an invaluable utility" ..... Dragon Update

### SOFTWARE FOR DRAGON 32/64/128 WITH<br>DRAGONDOS/CUMANA DOS 2.0

Professionally written programs for home, clubs, and small business, with random access disk filing and our 42 by 24 screen with true lower case.

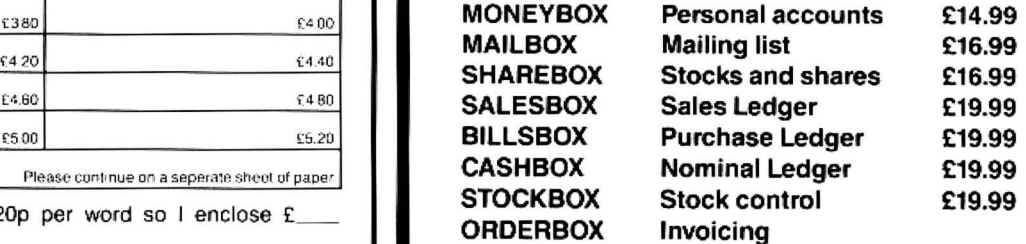

Cheque/PCs/Further details/Dealer enquiries to:

### HARRIS MICRO SOFTWARE

Telephone **Alexandra Road, Hounslow, Middlesex 19 Alexandra Road, Hounslow, Middlesex** TW3 4HP. Tel: (01) 570 8335

440.T\$=INKEY\$:IF I\$=""THEN 440 ELSE IF I\$="A"THEN 20 450 INPUT"TITLE TO BE KILLED":A\$ 450 INPUT"TYPE OR PROGRAM B/M/D/K": T\$ 470 IF T\$="B"THEN KILLA\$+".BAS" 400 IF T#="M"THEN KILLA#+".BIN" 490 IF T\$="D"THEN KILLAS+".DAT" 500 IF TS="K"THEN KILLAS+".BAK" 510 CURTTE1.1.1.AS.TE فكوان وكو 530 CLS: PRINT" CHAIN COMMAND": PRINTSTRING\$ (32, "-") 540 PRINT"INSERT DISC AND PRESS A KEY 550 ERROR GOTOSSØ 560 1\$=INKEY\$:IF I\$=""THEN 560 570 DIR 580 INPUT"CHAIN..":A\$ 590 INPUT"TYPE B/M/D";T\$ T#="B"THEN CHAINAS  $(AB)$ OIL IF TEACHTTLEN CHAINSEAT BINT SEW IFTS="O"THEN CHAINAS+".DAI" .30 GOTO20 640 CLS: PRINT" LOAD COMMAND": PRINTSTRING\$ (32,"-") 650 PRINT"INSERT DISC AND PRESS A KEY" **360 ERROR GOTO690** 570 IS=INKEY\$:IF I\$=""THEN 670 SUO DIR 590 INPUT"LOAD....":A\$ 700 INPUT"TYPE B/M/D":T\$ 710 IF TE="B"THEN LOADAS 710 IF T\$="M"THEN LOADA\$+".BIN" 730 IF T\$="D"THEN LOADA\$+".DAT" 740 CLS CATALOG COMMAND": PRINTSTRING\$(32,"~") 750 PRINT" 750 PRINT"INSERT DISC AND PRESS A KEY"<br>770 IS=INKEY\$:IF IS=""THEN770 780 DIR 790 FOR T=3 TO 18:SREAD1, 0, T, A\$, 8\$:NEXTT 791 PRINT"PRESS A KEY" 300 IF INKEY \*= ""THEN 300 ELSE 10 810 END 820 CLS: PRINT" BACKUP COMMAND": PRINTSTRING\$ (32,"-"); 330 INPUT"INDIVIDUAL PROGRAM OR WHOLE DISC (I/D)":A\$ 340 IF A\$="I"THEN 910 SSO IF AS="D"THEN 870 860 GOT020 870 INPUT"DISC TO DISC NUMBERS"; A.B 380 IF A=B THEN BACKUP: GOTO20 390 BACKUP A TO B **2000 RUN** 910 INPUT"NAME OF PROGRAM"; N\$ P20 PRINT"THE SAME DISC DRIVE IS USED!!" 930 INPUT"TYPE BAS/BIN/DAT": 94 \*50 GOT020 PROTECT COMMAND": PRINTSTRING\$ (32,"-") 360 CLS: FRINT" 970 DIR 230 INPUT"NAME OF PROGRAM": N\$ 200 INPUT"On OR OfF ":E\$ 1000 INPUT"TYPE BIN/BAS/DAT"; S\$ 1010 IF E\$="N"THEN PROTECTN\$+"."+S\$:SWRITE1,1,1,E\$,N\$ :020 IF E\$="F"THEN PROTECTOFFN\$+"."+S\$:SWRITE1,1,1,E\$,N\$ 1030 GOT020 1240 CLS:PRINT" DISC SECTOR READ"<br>1250 PRINT"INSERT DISC AND PRESS A KEY"<br>1240 IF INKEY\$=""THEN 1060 1070 INFUT"TRACK": TR 1090 FOR T=3 TO 19:SREAD1, TR, T, A\$, B\$<br>1090 FRINTT: "1: "; A\$: PRINTT; "2: "; B\$ LIGG PRINT"PRESS A KEY" 1110 IF INKEY \$=""THEN 1110 **LIZE NEXTT** 1.00 00:010 1140 CLS: PRINT" SECTOR WRITE COMMAND" 150 FRINT"INSERT DISC AND FRESS A KEY" TIED IF INKEYSS "THEN TIED 1170 INFUT"TRACK":T 1180 INPUT"SECTOR":S 1190 INPUT"PART ONE WRITING":A\$<br>.200 INPUT"PART TWO WRITING":8\$<br>.210 SWRITE1:T.S.A\$,B\$ 1220 607010

## Expert' at Dragon User **Expert's at Dragon User Expert's at Dragon User Expert**<br>with all your arcade tips and hints

with all your arcade tips and hints.

confession. Yes, the mystery is history. The games.<br>Expert is revealed! Before the amazing After some three years locked in a garret. Expert is revealed! Before the amazing After some three years locked in a garret Armstrong. Much has been written about with a continuous supply of games, he had their whirlwind relationship in the mass

twelve year sentence for involuntary manslaughter and making useful contacts. His release was marked by fireworks, street **Games roundup**<br>parties, spontaneous three minute silences So, on to this month's pro

**EXPERIENCE ON COMPUTERS:** After you an opinion. This should sort out some rating. They several months' reading. The Expert of the letters asking my opinion on this are brilliant. several months' reading, The Expert | of the letters asking my opinion on this are brilliant.<br>designed his own computer. Following | game and that. | Under Type'l have assigned the followdesigned his own computer. Following game and that. Under 'Type' I have assigned the follow-<br>-established trends (Apple, Apricot) he call-<br>- If you feel this column has been useful, ing categories: Shoot-em-up: left-rightestablished trends (Apple, Apricot) he call-<br>ed his design The Herring. It had no RAM I will consider a list of what games to avoid, fire games; Collection: walkways, laded his design The Herring. It had no RAM I will consider a list of what games to avoid, fire games; Collection: walkways, lad-<br>and no ROM, as it was, in fact, a box with and why. and no ROM, as it was, in fact, a box with and why.<br>  $\begin{array}{r} \text{and no ROM, as it was, in fact, a box with} \\ \text{one of those horible Sinclair keyboards.} \end{array}$  Every game listed is one that I have en-<br> **Penetration**: scramble type games; one of those horrible Sinclair keyboards. Every game listed is one that I have en-<br>Consequently, it was simple to use, and joyed playing, and the list is intended to sold quite well for a while. The Expert went on to design the Red Herring. This had Under Graphics', I have considered how speed; Kung Fu:nuff said.<br>128K RAM, 128K ROM, Forth, C. Pascal the game looks while PAUSED — making The games listed are not all necessarily 128K RAM, 128K ROM, Forth, C, Pascal the game looks while PAUSED — making The games listed are not all necessarily and said the game looks while PAUSED — making The games listed are not all necessarily and Basic as standard, and was even no allowance for smoothness of move-<br>simpler to use, as he took the advice of the nent. All ratings are from zero to five. In micro world and removed the keyboard. Un-<br>fortunately, this made programming rather credibly slow to five: too damn fast! Please fortunately, this made programming rather credibly slow to five: too damn fast! Please thirteen are Blaby games, the next twenty

The Red Herring sank. The Expert

HELLO, and welcome to the Expert's public bought a Dragon 32 and decided to write was throwing up double Martinis in a gutter<br>confession. Yes, the mystery is history. The games.

games round up, here is a brief c.v: with a continuous supply of games, he had **NAME:** The Expert. **NAME:** The Expert.  $y$ et to write a coherent program (Or anything media .The rest is history. (The Expert was  $-$  ouch  $-$  Ed.), but he knew more than looking for his specs at the time. The editor  $B = B$ Ouch  $B = E$ d.), but he knew more than looking for his specs at the time. The editor anyone else in the world about Dragon he trod on was Mr. John Cook, who always SEX: Regularly. (He practices a lot by anyone else in the world about Dragon he trod on was Mr. John Cook, who always<br>games. Emerging from his garret, he found carries a sawn off broomstick to protect himself - Ed.) games. Emerging from his garret, he found carries a sawn off broomstick to protect<br>CHILDHOOD: The Expert's mother, to her that Dragon Data had gone down the drain. himself from confused and emotional soft-CHILDHOOD: The Expert's mother, to her that Dragon Data had gone down the drain. himself from confused and emotional soft-<br>relief, died at birth (his, not hers). The Ex- Attempting to emulate its progress, he trip- ware re relief, died at birth (his, not hers). The Ex-<br>pert spent his childhood in prison serving a ped over a veritable vision of loveliness who on the spot.  $-Ed$ .) ped over a veritable vision of loveliness who

and British Telecom getting SEVEN roundup'. What I have done is picked fifty numbers right in a row! games from the back catalogue and given DRAGONS AT LEAST in the normal you an opinion. This should sort out some rating. They are all good; some of them

joyed playing, and the list is intended to **Adventure**: Time Bandit et al; Strategy: help those adding to their own collections. games where thought is as important as ment. All ratings are from zero to five. In and Computape may still have copies.<br>'Speed', the rating goes from zero: in- Prices will vary As a rough guide, the first note: the overall rating does not corres-

So, on to this month's promised 'games pond to the usual Dragon ratings, roundup'. What I have done is picked fifty because these games are ALL FOUR

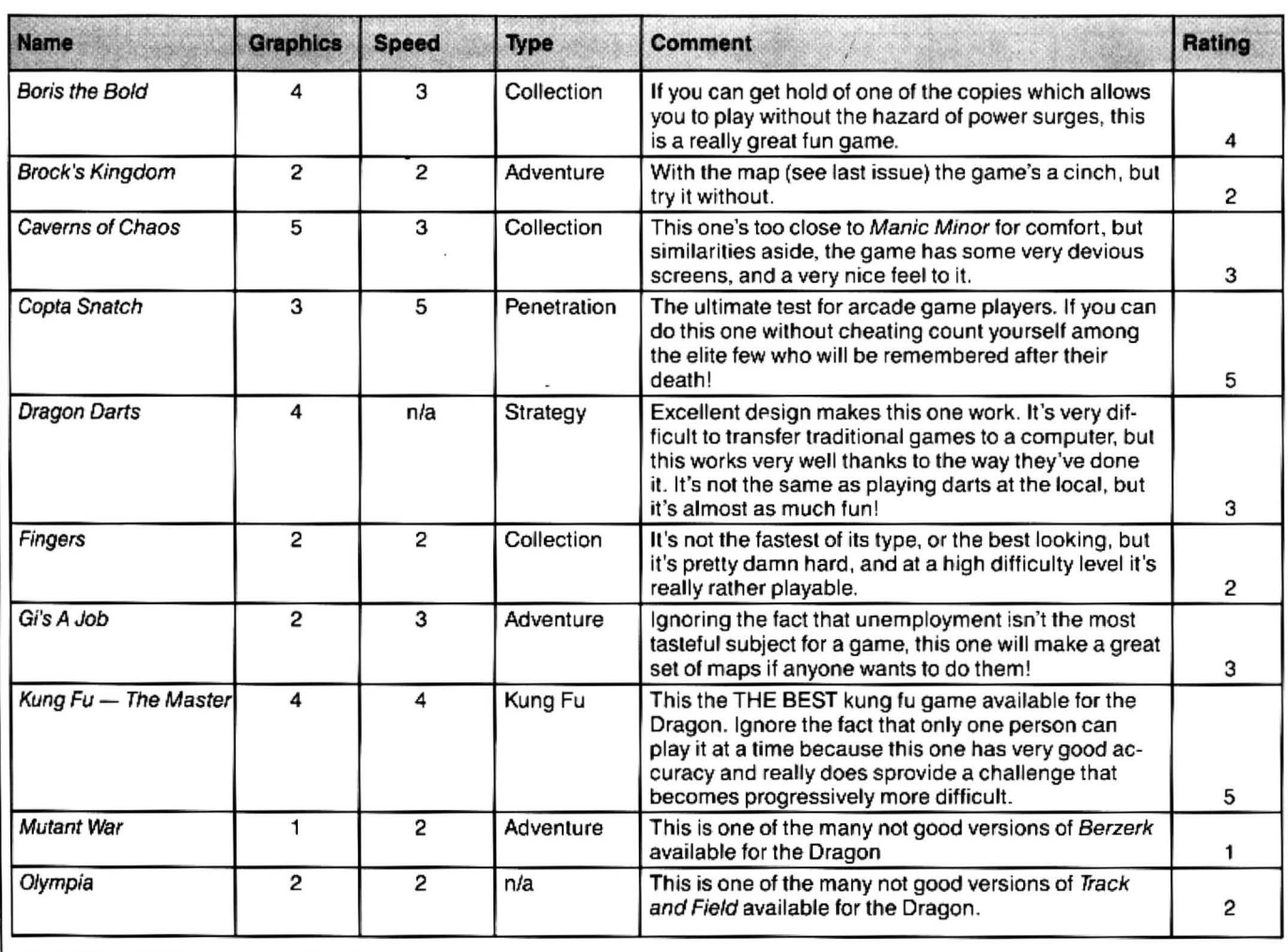

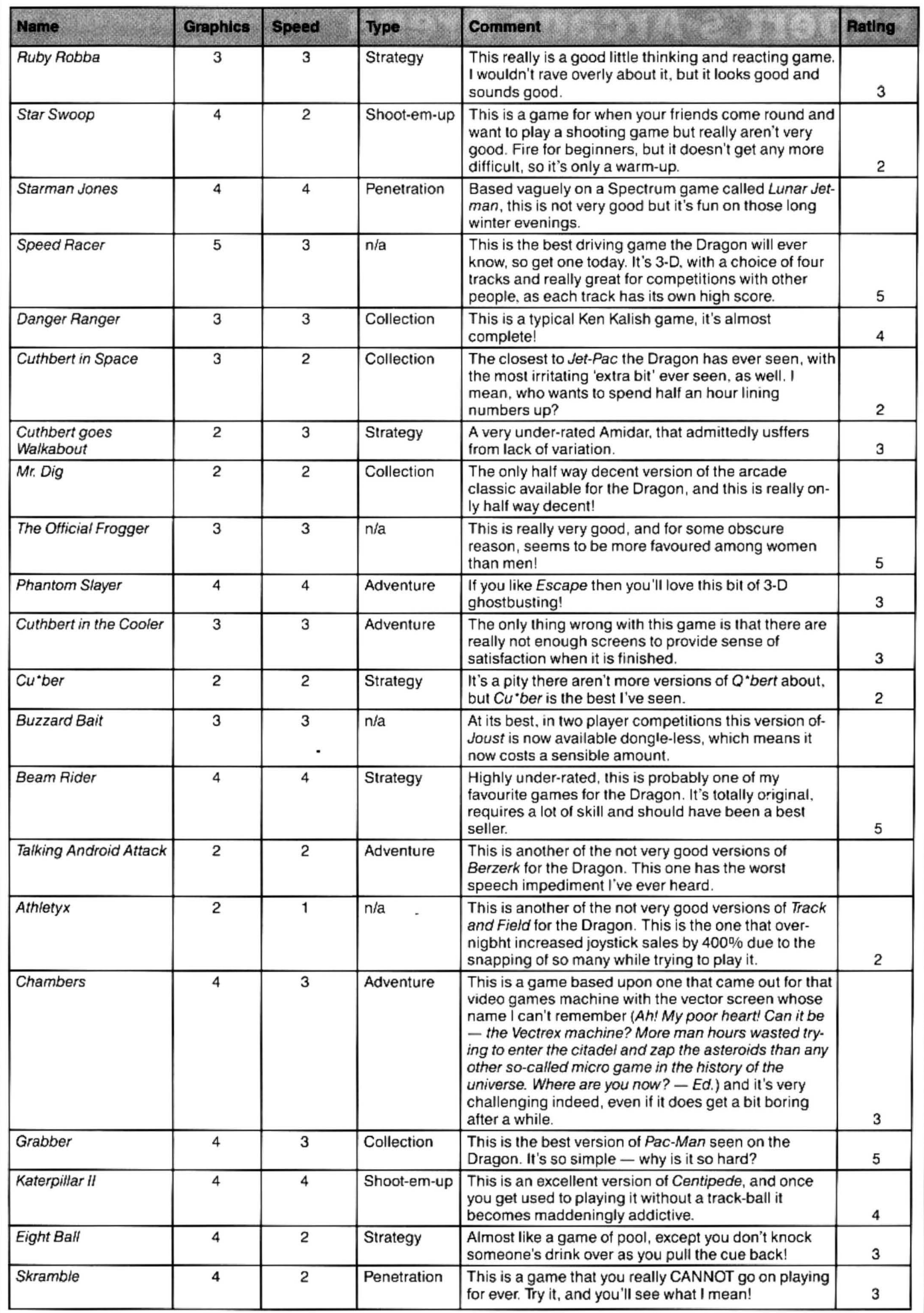

## **i** Every month, Gordon Lee will **inners** and Losers **and Lose Programming** book at some prize programming **and Lose Reflex** programming **and Lose in** points from a previous month's competition

OCTOBER'S competition had a trace of a musical flavour about it, based , as it was. on the letters in the name 'Elgar'. The problem was to assign digits to the letters E,L,G,A, and R such that the sum of the anagrams of the composers name - ELGAR + REGAL + LARGE + LAGER + GLARE-produced a six-digit number in which each of the digits was a digit already in use in the generating words. Further, this value, when letters were resubstituted, formed a sequence in which no letter at any position was in common with either 'LAAGEL' or 'GERLIG',

The nub of the problem was in allocating digits to the letters, and the majority of entrants used one of two techniques. These were either by testing all values in the range 12304 to 98765 for duplication of digits, or, by generating each digit seperately using five FOR/NEXT loops.

Listing one illustrates the general method used in the first of these methods. Note the initial value in the FOR/NEXT loop at fine 20. This is the minimum value that can represent 'ELGAR', not 12345 nor 10234 as some entrants though. (Remember that 'A' is the only letter that can be replaced by a zero as the other four letters all appear as the first letters of the anagrams, and 'leading' zeros are not allowed). Each value in the loop is then converted to a string variable which is then tested for duplication of any digit. This is done using the two extra loops 'F' and 'G'. If any match if found a flag (FL) is set to 1 to denote this. To speed up the execution of this routine the two loops are terminated immediately that a match has bee found by increasing the values of F and G to their maximum limits. It is possible to terminate the loops by 'jumping out' of them, but this is not good practice. You can get away with it on the 'Dragon' but on many other micros you would not be so lucky!

As a method, however, listing one is many times slower in execution than the alternative, as demonstrated in listings two and three. Here, each digit is generated separately, and amongst those competitors who chose this method, entries were more or less evenly divided between the two variations shown. The difference is in the'NEXT' part of the loops. Listing two is the simpler in respect of programming as all of the 'nexts' are on a single line. Unfortunately, this slows down the running time considerably as many unnecessary tests are carried out. For example, if 'E' and 'L' are similar there is no point in continuing to test all 810 permutationsofthe remaining three letters. With the 'next' part of the loops occurring on a single line it is not possible to control this wasted effort (on the part of the computer). Listing 3 eliminates this problem by testing each value as it is generated, keeping the five loops completely seperate.

The reason that I have included these listings is to illustrate the way in which the running time of a program often depends on the method used, (and remember that these only represent one section of the final program required to solve the problem). digit to ensure that it is one of the values<br>The best method to be adopted can often be already assigned to the generating words. determined by running test listings such as The final stage is to compare all possible<br>these, and time spent in doing this is time values that have survived the tests so far. these, and time spent in doing this is time<br>well spent. It would not be necessary to run well spent. It would not be necessary to run with the sequences 'LAAGEL' and each of these listings to completion. Just 'GERLIG'. I am taken to task by Alan each of these listings to completion. Just 'GERLIG'. I am taken to task by Alan stop the program after a predetermined Thomas of Staplehurst who complains that stop the program after a predetermined Thomas of Staplehurst who complains that time, test the state of the variables at that my listing on page 5 of January's DU still retime, test the state of the variables at that my listing on page 5 of January's DU still re-<br>moment, and then compare the results, quires this final test to be carried out 'by moment, and then compare the results. quires this final test to be carried out 'by Note that these listings are just the 'top' and hand'. Point taken Mr. T., but in a program Note that these listings are just the 'top' and hand'. Point taken Mr. T., but in a program<br>'tail' of the program — it is still necessary to that runs for some time, I generally prefer to

digits for letters so as to evaluate the final sure that the computer is not 'stuck' in some<br>sum of the alphamatic. Keith David of endless loop somewhere due to a programsum of the alphamatic. Keith David of Crawley came up with a very ingenious ming error, but in the case in question, the to a single program line: test that the program is working correctly if

 $SUM = (11012^*E) + (22001^*L) + (10310^*G) + \n# Finally, one competitor, Denisel$ 

Each of the values  $E, L, G, A$ , and  $R$  is multiplied by digits which represent the loops. This, he reports, produced the re-<br>number of times that the value occurs in any quired result after a running time of 30 number of times that the value occurs in any quired result after a running time of 30 given position in the alphametic. G for ex-<br>minutes. While not recommending this ample is multiplied by 10310. This indicates<br>that the G does not occur in the units position, once in the 'tens' postion, three times than judgement! We will be having a closer<br>in the 'hundreds', and so on. look at the use of random numbers in solv-

method), it is then necessary to test each

Listing 1

already assigned to the generating words.

that runs for some time, I generally prefer to perform other checks.<br>The first of these would be to substitute have a blank screen. Not only does this enhave a blank screen. Not only does this en-<br>sure that the computer is not 'stuck' in some list of possible solutions can also be used to one or two of these values are checked

Finally, one competitor, Denis O'Mullov, used a set of five randomly generated in-<br>tegers instead of the expected FOR/NEXT minutes. While not recommending this<br>method of approach it seems to have worked this time more, I should imagine by luck the 'hundreds', and so on.<br>Once this sum is calculated (by whatever ing problems in next month's Winners & ing problems in next month's Winners & Losers.

10 TIMER=0 20 FOR N=12304 TO 98765  $30$  N\$ = STR\$ $(N)$ : N\$ = MID\$ $(N$, 2)$  $40$   $FL = 0$  $50$  FOR F=1 TO 4:FOR G=F+1 TO  $5$  $60$  IF MIDS(N\$, F, 1)=MIDS(N\$, G, 1) THEN FL=1:  $F = 4:6 = 5$  $70$  NEXT  $6, F$ 80 NEXT N 90 PRINT TIMER **Listing 3** 10 TIMER=0 20 FOR E=1 TO 9 Listing 2 **including** 2 and 2 and 2 and 30 FOR L=1 TO 9 40 IF E=L THEN 140 10 TIMER=0 50 FOR G=1 TO 9<br>20 FOR E=1 TO 9 60 TE E=6 OR L= 60 IF E=G OR L=G<br>THEN 130  $30$  FOR L=1 TO 9<br>40 FOR G=1 TO 9 40 F"CJ I;;: 13= 1 TU •:j 70 r UF:: A=O TO '3  $^{18}$  Or L=A OR<br> $^{12}$  Or UPA THEN 120 E0 FOR R=1 TO 9 70 IF E=L OR E=G OR E=A 90 FOR R=1 TO 9<br>OR E=R OR L=G OR L=A = 100 IF E=R OR L= u 1;:: F=F: UP .=·~:1:; UI? L= A 100 IF E=R OR L=R OR DR L=R OR G=A OR G=R ... G=R OR A=R THEN 110 OF. A= $R$ . THEN 80  $\hspace{1cm}$  110 NEXT R t20 NEXT R, A, G, L, E = 120 NEXT A + 120 PRINT TIMER: 1:30 NEXT 1: 140 NEXT L 150 NEXT E 160 FRINT TIMER

# **Hooks and Ns**

### Extra facilities can be hooked onto Dragon BASIC. **Philip G. Scott** does the hanging.

DRAGON Basic has a set of 25 'Hooks' (or 'Expansion Vectors' - see Dragon User, February 1986, Firmware) which enable you to hang extra facilities onto the Basicprovided. Many of these are used by the various DOS programs (DRAGONDOS, SUPERDOS, DOSplus etc.) to add the disc commands. After reading this article, you should be able to add your own facilities, in the correct way, without interfering with any other programs already using the hooks.

As an example. a facility is described to give a 'RESTORE n' capability to restore to a line number, together with a RENUM facility to renumber the lines in the RESTORE command, something that has been requested time and again in Dragon User, without a satisfactory answer. The example has been simplified by making one assumption, that this is the only add-on which affects a RENUMIRESTOAE combination.

Table one gives a recap of the hooks and the BASIC routines that call them. This is not identically worded to the Brian Cadge article, but is my interpretation of the usage.

To use a hook correctly, a number of things have to be done to ensure your extra feature works correctly and does not remove another feature already using the hooks.

Firstly, of course, you must have a routine to be called through the hooks! For most of the hooks, this routine should preserve the state of the condition codes and any other registers used. in case they are assumed to be in a certain state by any other routine using the hook (or indeed the Basic routine which called the hook). This is done in the AENUMfacilityof Figure one, but not in the RESTORE, as the state of the registers before a call to this hook is undefined.

Secondly, any routine added in through a hook should exit through the hook vector which existed before the routine itself was initialised, if the routine has not been actioned. This ensures that any other facilities in use are not lost.

Finally, the vector to the new routine should be entered in the hook. Ideally, this is done by an initialisation routine that attempts to prevent itself being called twice. If this should happen, the hook routine will exit to itself!

The example program of Figure one is a modified version of that in DOSplus, is fully position independent and gives a facility to restore to a line number (or the program start if no line number is given). The example is in three parts, an initialise routine (SETUP}, the RESTORE extension (RESTO) and the extension to RENUM (RENM).

SETUP starts by copying the vectors for the hooks to be used into the exit point of the relevant routine, then writes a jump to each routine in the hooks. Finally, the address of the ?FC ERROR routine is written as the EXEC address, to prevent an inadvertent

After SETUP is obeyed, RESTO takes precedence over the built in RESTORE command, by detecting the token value (KRESTO) as the first character of a BASIC statement. If RESTORE is found, the default DATA pointer (the address of the start of the program, in STPROG) is loaded into the X register and a test made for a line number through GETCHA. If the presence of a line number is detected, AS2BN is called to convert the ASCII string of digits to binary, and FNDLIN called to find the line. If the line is not found (the C flag is set) an ?UL ERROR message is output, otherwise the DATA pointer is set to point at the end of the preceding line. Note that the line specified need not itself contain a DATA statement, as the first DATA statement occurring after the specified line will be used by the next READ.

The final part of the program covers the RENUMbering of line numbers in RESTORE commands. The hook used for this is also called from three other places (Function = , GET/PUT and CLS), so that the registers must be preserved. As only X and CC are affected, these are pushed onto the stack. The return address is then tested to see if RENUM is the calling routine and, if not, X and CC are pulled and the original hook vector used to move on. If the calling routine is AENUM and the token value is KRESTO, this is changed to KTHEN (the token for THEN) before .returning to RENUM to renumber the line number following THEN! (Not really good programming practise, but very effective in this instance).

You should now have an idea of how to use the BASIC hooks effectively to hang on extra goodies, and a useful RESTORE to line number facility. To make it easier to load the routines, Figure two is a Hex dump in 'standard' form of

address 8 data bytes = sumcheck

After loading, the 105 bytes of the program should be saved by

SAVE LA, LA+105, LA

where LA is the address at which it was loaded (3100 in the dump). (Remember it is position independent, so can be put anywhere.) Note that only 104 bytes are shown in the dump, as the value of the remaining byte is set by SETUP. Figure three is a simple test program to check the facility, including RENUM if desired.

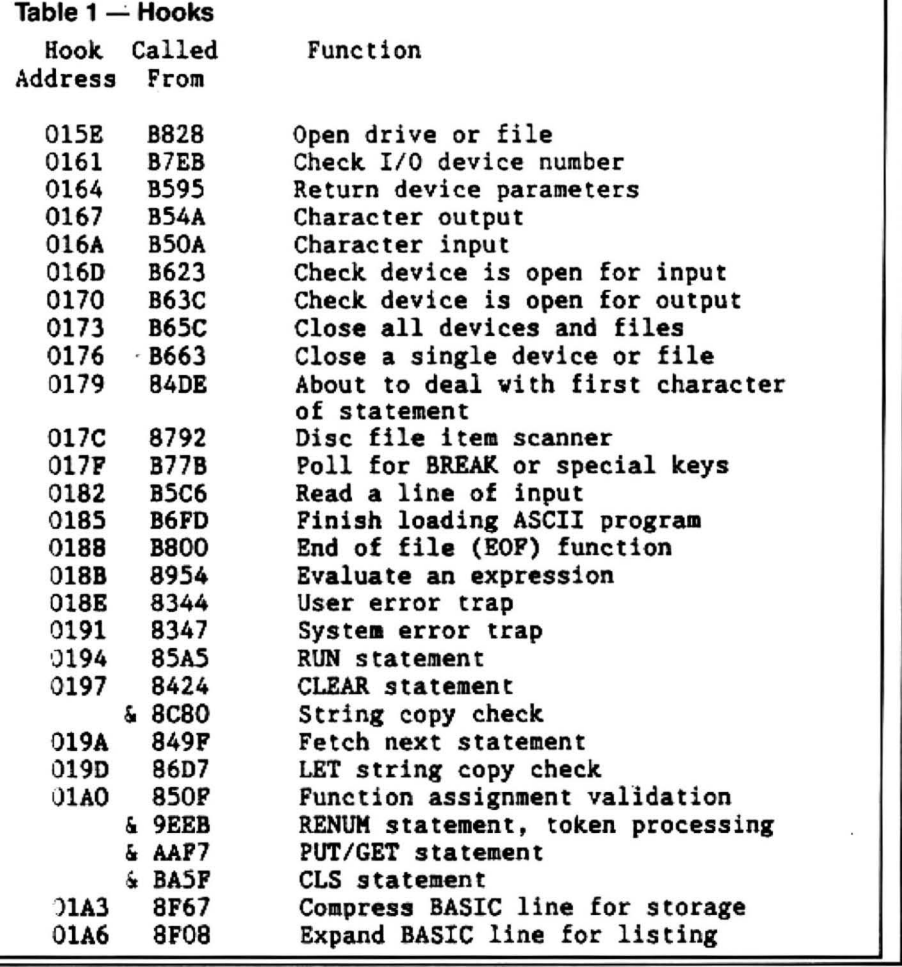

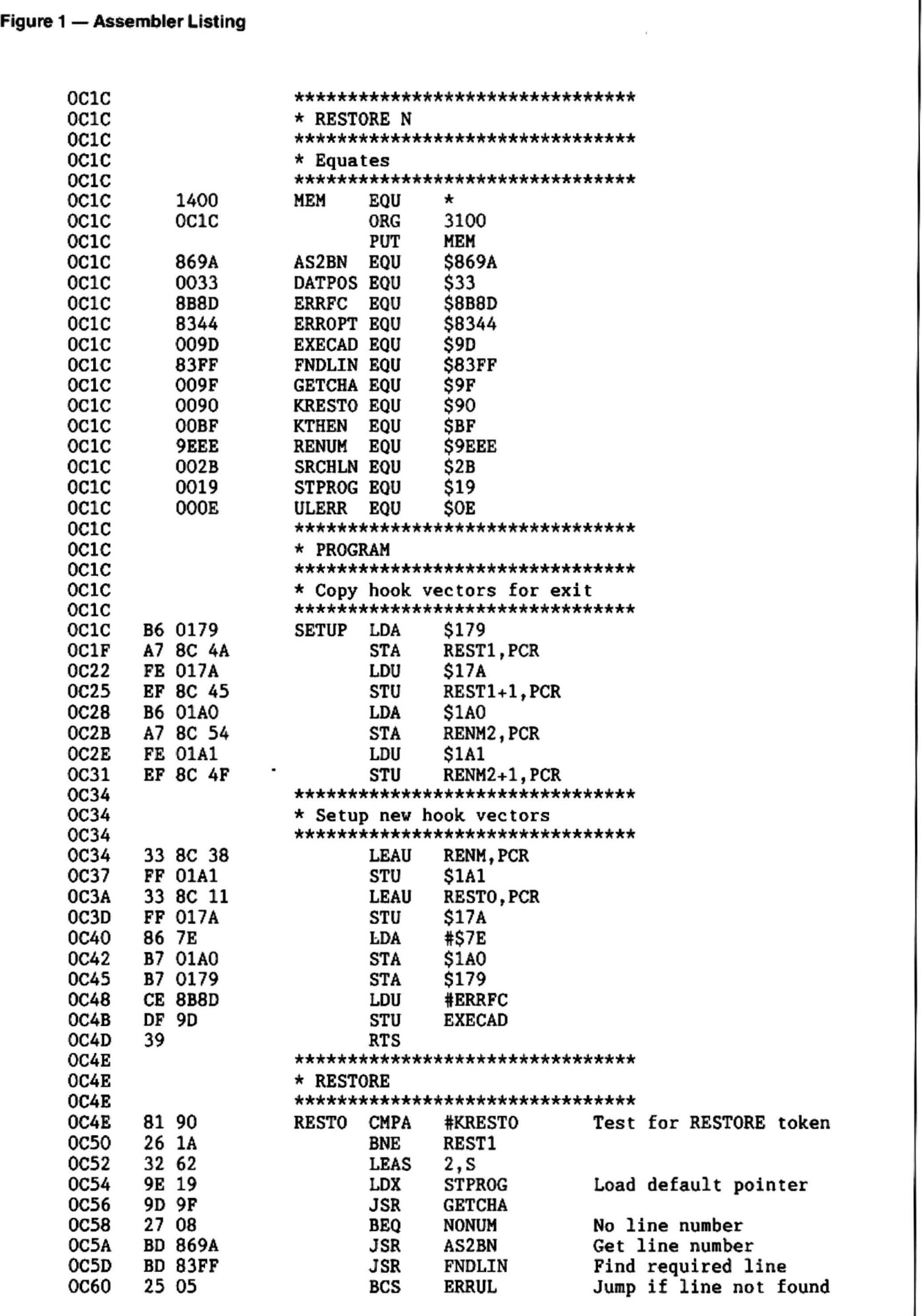

 $\ddot{\phantom{a}}$ 

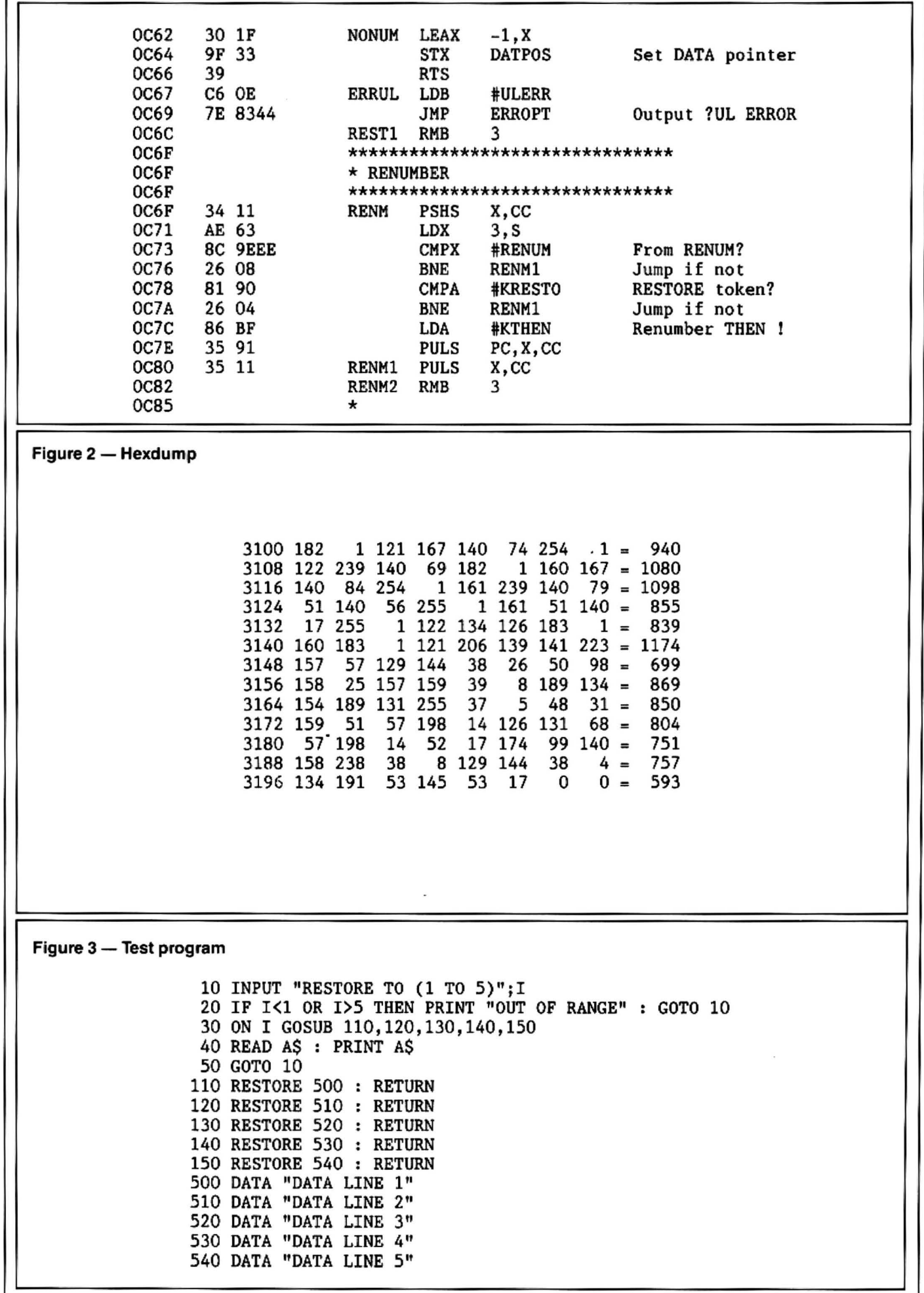

г

## The Answer Solution to the December competition<br>Solution to the December competition<br>See page 30 for results

ANSWER: The substitution should be performed as follows:

AFHMNOASTW 9427658103

Thus:  $SANTA = 19609$  (a prime number)  $FROST = 48510$  ( a multiple of 7)  $NORTH = 65802$  (a multiple of 11)  $SNOWMAN = 1653796 (1286 squared)$ 

Solution: The problem is solved by using the three programs given, plus some crosschecking of results. First, we need to find all those square numbers which have seven digits, have the second digit the same as the seventh, and have all other digits different. This results in seven possibilities as listed in table 1. From this we can now find possible values for 'SANTA'. We know that 'N' must be '6', and 'S' can only be 1,2,4, or 9. 'A' as we have already observed must be 1,3,7, or 9. This is included in listing one at line 40. In the program, line 50 rejects all squares in which the second and seventh digits do not match, and lines 60 to 90 test that all other digits are different. This results in seven possibilities as listed in table 1. From this we can now find possible values for 'SANTA'. We know that 'N' must be '6', and 'S' can only be 1.2,4,or9. 'A' as we have already observed must be 1, 3, 7, or 9.

Program listing two takes these known values and finds possible values f? the letter 'T' which form prime numbers. A test for primes is performed in lines 100 to 150. This produces listing two. We know from our 'snowman' list that 'SAN' can only equal either 176, 196, 276, 416, 916, or 936, so all entries which do not begin with these digits are crossed off the list. The digii represented by the letter 'T' is also checked against the relevant digits in the seven-digit square as it cannot be amongst them. Further numbers can then be crossed off the list. For example, the prime 17627 has the substitutions  $S=1$ ,  $A=7$ , and  $N=6$  so it must be paired with the 'snowman' substitution 1623076. In the prime the 'T' is represented by a digit 2, but this is already in 'snowman' where it represents on 'O', therefore this substitution is not possible.

This results in eleven possible pairings of 'SNOWMAN' and 'SANTA', and from these the digits represented by the letters 'OST' can be found in each case.

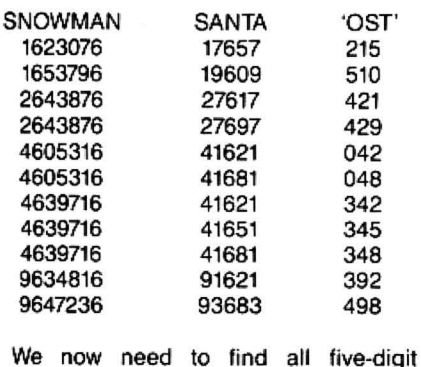

We now need to find all five-digit multiples of 7 which end in the 'OST' digits

from the above table. This is done using listing three, line 40 eliminating all values which do not end in the required digits. Each entry is then tested to ensure that all digits are different. The results are given in table 3. The two 'new' digits as represented by the letters 'FA' are then compared with the digits in 'SNOWMAN' and 'SANTA' in each case. Those in which the digits are duplicated *can* be crossed off list 3. We are left with ten possible sets of figures. In each case we have a substitution for all letters except 'H'. This is found in the word 'NORTH' which is a multiple of 11. If the substitution is made, only one case out of the ten will produce the required result.

```
Listing 1 - Snowman
  10 FOR N=1111 TO 3162 
 20 S=N*N:S$=STR$(SJ:S$=MI0$(S$,2l 
 30 V=VALCMID$(5$,6,1)) 
 40 IF V=O OR V=2 OR V=4 DR V=5 OR V=& 
     OR V=8 THEN 110
 50 IF MID$(S$, 2, 1)<>MID$(S$, 7, 1) THEN 110
 60 S$=LEFT$CS$,l)+RIGHT$CS$,5):FL=O 
 70 FOR F=l TO 5:FOR G=F+l TO 6 
 80 IF MID$CS$,F,l)=MID$CS$,G,1> THEN FL=l 
 '30 NEXT: NEXT 
100 IF FL=0 THEN FRINT N;" ":N*N
110 NEXT 
Listing 2 - Santa 
 10 FOR 8=1 TO '3 
 20 IF 8=3 THEN 8=4 
 30 IF 5=5 THEN S=9 
 40 FOR A=l TO 9 STEP 2 
 50 IF A=5 THEN A=7 
 60 IF A=S THEN 170 
 70 FOF~ T=O TO 9 
 80 IF T=S OR T=A OR T=6 THEN 160 
 90 SANTA=S*lOOOO+A*l000+600+T*lO+A 
100 LIMIT=SQR(SANTAl+l 
110 FL=O 
120 FOR F=3 TO LIMIT STEP 2 
130 IF SANTA/F=INT(SANTA/F)THEN FL=1:F=LIMIT
140 NEXT F
150 IF FL=O THEN PRINT SANTA 
160 NEXT T
170 NEXT A 
180 NEXT S 
Listing 3 - Frost 
 10 FOR N=10003 TO 99999 STEP 7 
 20 S=N:S$=STR$(Sl:S$=MID$CS$,2) 
 30 V=VAL(RIGHT$CS$,3)) 
 40 IF V=215 OR V=510 OR V=421 OR V=429 OR 
     V=42 OR V=48 OR V=342 OR V=345 OR V=348 
     OR V=392 OR V=498 THEN 50 ELSE 90 
 50 FL=O:FOR F=l TO 4:FOR G=F+1 TO 5 
 60 IF MID$(S$, F, 1)=MID$(S$, G, 1) THEN F = 170 NEXT:NEXT 
 80 IF FL=O THEN PRINT N 
 '30 NEX T 
   Table 1 Table 2 Table 2 Table 3<br>1623076 17657 41621 27048 70392
1274 1623076 17657 41621 27048 70392 
1286 1653796 19609 41681 48510 89215 
1626 2643876 27617 91621 50421 98042 
2146 4605316 27697 93683 50498 97048 
2154 4639716 51429 98042 
3104 9634816 
     9647236
```
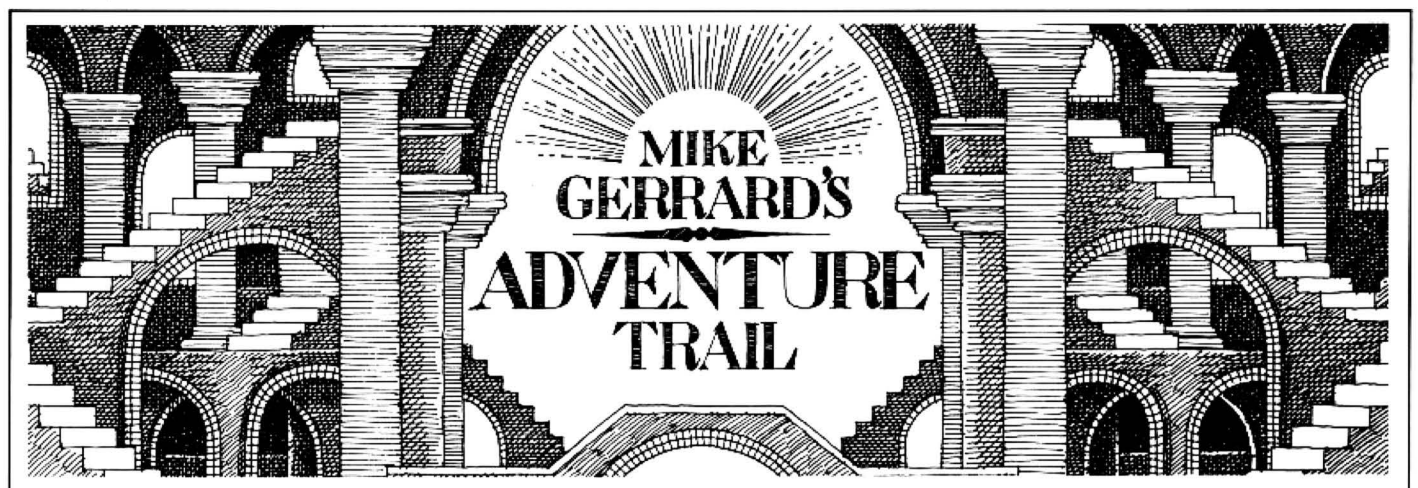

THERE seems to be no stopping young. Michael Edwards of Broom soft, who as well as seeming to write about six million adventures a year, now seems to be involved in magazine production as well. He's sent me a copy of something just called Dragon Magazine, produced by Broomsoft and Dragonfire Software, which will cost £2 .50 for six months  $-$  or £1.20 if you also send your own six stamps in to cover the postage. The reason it's so cheap is that it's obviously produced very cheaply. The issue I saw was just ten photocopied pages stapled together, but the pages contained lots of useful information - and even an adventure column by someone called Punchjaw, though needless to say it does not come up to the exceedingly high standard of the Adventure Trail. I mean, how could that even be feasible?

#### **Rivals and upstarts**

'

As an amateur enthusiast's effort, Dragon Magazine isn't bad. There are a few adventure pokes included, with more promised, and a review and solution or two, so you may care to fork out the readies and try it, though there's no note of what a single sample issue would cost you. You can get details from Michael Edwards at 30 Broomhills, Welwyn Garden City, Herts AL7 1RF. And if you can tell him how to open the oyster in Pyramid of Doom at the same time, so much the better.

I seem to be surrounded by young upstarts and rivals at the moment, with Simon 'Can-I-get-in-every-issue' Hargrave still sending me tons of hints and tips to pass on to readers every month, so many that I think he must spend at least 25 hours a day playing Dragon adventures. Here's some of the latest batch, and as usual with lengthy tips I'll be printing them forwards ratherthan backwards, so look for the title of the game in each paragraph and decide whetheryou'd prefer to see the hints or miss them before reading on.

On Wizard Quest from Microdeal, there are five map levels: attic, first floor, ground floor, basement and secret passages. There also seem to be four types of keys, and to complete the quest you have to deposit seven objects in the right room: a horseshoe, lit candle, twig, crucifix, loaf, diamond and rabbit. To get the rabbit you must wave the wand over the hat.

Although it's not strictly my field, being an arcade-adventure, I'll nevertheless find a tiny space to squeeze in one of Simon's pokes for Cuthbert and the Golden Chalice. To extend the number of your lives, poke 30912 with the number you want, from 0-255. Poking it with zero, though, will tend to make the game somewhat tricky.

Next more tips on the tangled net of Tanglewood. To free a character, move Beanbag next to it and type "TOUCH". To make the rock cakes, get some flour and go to the kitchen in Dogwood Cottage and COOK CAKE. To get Peabody, first get the spade and dig in the western garden then drop the bone in the Doghouse. Feed the carrot to the rabbit (pretty hard one to figure out, that one). Tell Peabody to dig on the island . To get the specs for Foghorn. use the fishing rod. Search Mallow Marsh at night.

A problem that's apparently confusing lots of players is how to get the whiskers, and that's hardly surprising when you see the lengthy details of how to do it. Simon's solution is first to send Bruce in via the eastern entrance of Dwarf Dive to the mushroom with the reset button and get him to press it then leave via the lifts out through the northern exit. Step two is to send Foghorn in through the northern entrance and down the lifts to the western mushroom two-thirds of the way down the left side of the screen and then up and out through the southern exit. Next step is to switch from Foghorn to any other character, type TIME. switch back again, SLEEP Foghorn, then TIME again. Then take Foghorn to Goliath, avoiding the subway where you will be mugged and lose the whiskers. Transfer the whiskers and put Foghorn in a safe place. Finally switch to Goliath and tell him to wear the whiskers. The third mushroom holds the Archangel in a vase and Goliath can then get him. Got that? Phew!

Hargrave the Happy Hacker has also come up with a full list of verbs for Tanglewood, but some of the abbreviated ones are rather puzzling. The verb list includes BAE (breathe?), RE (read?), SP (spring?), PRO and WED. Any suggestions as to the use of those last two? Simon's offering help on Tanglewood as far as he's got, and on lots *ot* other adventures he's finished. too numerous to list in full, so check it out with him on his Prestel mailbox no. 453860361 or at Crawley Hill Farm, Uley, Dursley, Glos GL11 5BH. If you've ever passing through Gloucester you could probably spot Simon's home by the steam rising out of his Dragon and listening for the deafening sound of keyboard bashing .

Craig Graham of 21 Alnwickhill Gardens, Edinburgh EH16 6NF both has help and needs help. He's stuck for one thing on a Tandy adventure called Bedlam, so can anyone help him? You adventure-starved people out there might also care to note that this is one Tandy adventure that obviously does run on a Dragon. Craig also needs help in Syzygy, where he keeps getting transported into space when he enters the co-ordinates and pulls the lever, but offers co-ordinate help in Trekboer, the numbers needed being 7112, 1042, 3816, 8350. I know I've given these before, but my postbag tells me that newcomers are still starting adventures every month, and they may find the information useful, along with Craig's tips for the same game that you must climb the cenotaph to get the amulet, and to keep the plant alive you must put the ice in the tank then plant the plant in the room with the lamps.

People who are new to adventures often write in and apologise for asking questions on adventures they assume must be very easy for seasoned players, and then the questions they ask show me they're getting on very well with the games, or they're asking about adventures that are pretty tough for everybody. There are no hard and fast rules with adventures. One person's doddle is another person's nightmare. I've found games like Black Sanctum, Sea Quest, Shenanigans and Calixto Island very straightforward, with the likes of El Diablero and Return of the Ring giving me the heebie-jeebies, but then I'll get a letter from someone saying they finished El Diablero in an evening. but can't get anywhere on Black Sanctum after weeks of trying.

#### **Newcomers and toughies**

You mustn't be put off if you find your first adventure really daunting and difficult. It may well be that you've simply started on one of the tougher games. Lots of people have heard of Scott Adams adventures, for instance, and therefore decide to begin their adventuring on one of his games. I certainly wouldn't recommend those for a newcomer! I'm not too keen on those games anyway, as the screen layout is very confusing and unattractive, and also the problems often require your brain (or vocabulary) to be turned round through ninety degrees at least. Try other adven-

which he says he found remarkably easy and yet other adventurers are obviously struggling with. Here are a few of Duncan's tips to be going on with. In Calixto **Adventure Contact**<br>Island, if you can't get out of the first few<br>In help puzzled adventurers further we line 12/1 locations: GUR EKAT. If you can't get out<br>of the storage cellar: YLLUFERAC are instituting an Adventure Helpline — WC2H 7PP. As soon as enough entries<br>GNIHTYREVE ENIMAXE. If you can't get simply fill in the coupon below, s the machete: GUR EHT EDART.

In Shenanigans, if you don't know which mailbox to open: ROOD EHT TA **Adventure** KOOL. If muggersprovetobeaproblem: out of the city streets: REEB A EVAH. To get past the snake: KCORMAHS EHT **Name** .....•.. : ...........•..•...........••.........••..... PORD. And if you can't get across the<br>ravine: NAES YAS. Duncan will answer any of your other questions on these adventures in exchange for the usual

tures if your first one proves a toughie - SAE, and that obviously also applies you with another freebie - this time a<br>and believe me, they do get easier as you when writing to anyone else in these solution for The Vortex and believe me, theydoget easier as you when writing to anyone else in these solution for The Vortex Factor, which I<br>go along and pick up the tricks of the pages — and that includes me! In fact know lots of people have had go along and pick up the tricks of the pages — and that includes me! In fact know lots of people have had problems adventurer's trade. iventurer's trade. my postbag seems to be dwindling a with. And while went subscrip-<br>Nuncan Collins of 8 High Road, Broom, little since the magazine went subscrip-Duncan Collins of 8 High Road, Broom, little since the magazine went subscrip-what else you've been up to  $-$  in the Biggleswade, Beds otters help to anyone tion only. It does make life easier, but world of adventures, that is. This is stuck in Calixto Island or Shenanigans, it's not half as interesting. Perhaps you Dragon User, after all, not the News of which hesays he found remarkably easy might be more inclined to write if I tempt the World.

GNIHTYREVE ENIMAXE. If you can't get simply fill in the coupon below, stating the have arrived, we up the hill: STOOB EHT RAEW. If you want name of the adventure, your problem and the magazine. name of the adventure, your problem and the magazine.<br>your name and address, and send it to Don't worry your name and address, and send it to Don't worry- you'll still have Adven·

ture Trial to write to as well!

- Ef?INK NEPO. If you can't find your way **Problem** ............•...........................•........•.
	-
	-
	-

ravine: NAES VAS. Duncan will answer **Address** ••••..••••••.••••••.••..•••••••••••••••.•..••.••••• 

## **Adventure Contact**

Adventure: (1) Trekboer (2) body but cannot get any further Address: 73 Annunciation Str., Adventure: Return of the Ring<br>Tanglewood in the adventure. Help! Hamrun, Malta. (Thanks for the Problem: I have got the time

Tanglewood in the adventure. Help! Hamrun, Malta. (Thanks for the 1)<br>
The Problem: I have thank coops best wishes, Joe.) **Problem:** (1) I remove Name: Mark Coops best wishes, Joe.) ring, but I cannot use it. What do spacesuit and try to cross the Address: 16 Willows Drive, **Address:** 16 Willows Drive, **Separate and try to cross the Address:** 16 Willows Drive, July 100 next? July 100 next? July 100 next? July 100 next? July 100 next? July 100 next 20 next 20 next 20 next 20 next 20 next 20 ne bridge and it breaks. (2) Meir Heath, Stoke-on-Trent, **Adventure:** Trekboer Standbrook

Hill, Lt. Waltham, Chelmsford,<br>
Essex CM3 3LV<br>
Essex CM3 3LV<br> **Adventure:** Vertex Factor<br> **Adventure:** Vertex Factor<br> **Adventure:** Tanglewood<br>
Adventure: Tanglewood<br>
Adventure: Tanglewood<br>
SOS.<br>
Adventure: Tanglewood<br>
SOS.

**Problem:** I have found Pea- Name: Joe Brincat **deep and the set of the set of the dress: 2824 Redhalen ,Norway.** 

Name: Mark Jackson **Problem:** Problem: How do I open the Howe Green, Hertford, Herts.<br>Address: Oakdene. Wheelers **Problem: Address: Address: Oakdene. In the Address: Oakdene.** Wheelers Address: Oakdene, Wheelers<br>Hill Lt Waltham Chelmsford Adventure: Total Folipee and where can I find a space suit

ST3 7LZ **Adventure:** Trekboer **Address:** Ashfield Cottage,<br>**Problem:** How do I open the Howe Green Hertford Herts

# **Communication**

Problem: wanted: a supplier of tion on the circuits, and soft- a high quality hi-res screen which they could sell? paper on a roll for my Gemini ware, as mentioned in Elec- dumper, like the one which ap- Enquirer: Robin Hemmings, 8 10X printer (listings quality). *tronics and Computing Monthly* peared in February 1985's Ingleby Road, Wigston, <br>Enquirer: John Appleyard, 17 for connecting a Dragon to a *Dragon User*. It must be com- Leicester LE8 1DQ Enquirer: John Appleyard, 17 for connecting a Dragon to a Carr Bridge Avenue, Leeds, BBC's tube, dated 1985? Carr Bridge Avenue, Leeds, BBC's tube, dated 1985? patible with the Panasonic<br>LE16 7JZ. **Enquirer:** D. Loosemore. 15 KX-P1080.

Problem: I want a copy of the Swansea, S. Wales SA2 9EY. ington, Kings Lynn, Norfolk paper for my Brother HR5. I<br>PE30 4TB. International paper for my Brother Hanger have tried everywhere I know. Spirit Basic Compiler. Is **PE304TB.** PE304TB. have tried everywhere I know.<br>Anybody selling theirs, or does **Problem:** Can anyone suggest **Enquirer:** Desmond King, 68

Enquirer: John Foster, 94 The Oval, Firth Park, Sheffield S5 Enquirer: Paul Smith, 17

Problem: Does anyone know where I can get a copy of **Problem:** As I now have a high Dragon Data's Information for quality printer, I am in a position<br>Machine Code Users, also a to offer a service. For 50p per new copy of the circuit 1000 lines I can print single or diagrams (mine are getting a multiple copies of your Basic bit tatty now)? programs (for runs worth over

Secondly, does anyone £5 please enquire. know where I can get informa· However, Idesperately need

Enquirer: D. Loosemore, 15 KX-P1080.<br>Brynmead Close, Tycock, Enquirer: R. B. Rogers, 25 Elv- Belfast tell me where to get roll Brynmead Close, Tycock, Enquirer: R. B. Rogers, 25 Elv- Belfast tell me where to get roll<br>Swansea, S. Wales SA2 9EY. ington, Kings Lynn, Norfolk paper for my Brother HR5. I

**Problem:** Can anyone suggest **Problem: Can anyone suggest Enquirer:** Desmond King, 68<br>a foolproof solution to cure I/O Problem: Does anyone have Farnham St., Ormeau Road, a copy? errors on an Omega cassette<br>**Enquirer:** John Foster, 94 The recorder?

6SP. Balham Close, Rushden, Northants NN10 9JL.

> to offer a service. For 50p per multiple copies of your Basic

anybody know where I can get a foolproof solution to cure I/O Problem: Does anyone have Farnham St., Ora copy?

Write down your problem on the coupon below (make it as brief and legible as possible} together with your name and address and send it to Communication, Dragon User, 12/13 Little Newport Street, London WC2H 7PP.

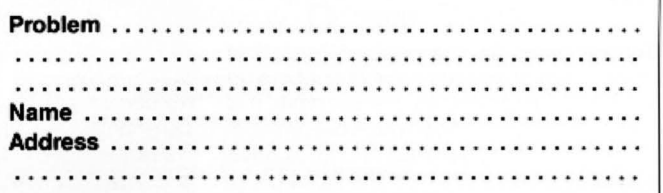

## **Never a cross word Gordon Lee** continues the vocabulary of terms and sets a number puzzle.

of terms frequently used in the field of Platonic solids, having six identical faces, recreational mathematics. each a perfect square.

Dodecahedron. One of the Platonic solids having twelve regular pentagonal faces.

Exponent. The number indicating the power of a quantity. The exponent of 10 in  $10<sup>7</sup>$  is 7.

duct of all whole numbers from that number down to 1. Factorial 6, usually written as 6!, degree of accuracy, the full value can never<br>is  $6x5x4x3x2x1 = 720$ . Factorials are fre- be evaluated. quently used in permutational problems.

Fermat, Pierre de, Seventeenth century mathematician noted for many important discoveries in number theory. His 'Last Theorem', which is believed to be true but which isstill unproven, states that the equation  $x^n + y^n = z^n$  has no solution in whole numbers wheren is greaterthan 2. Where *n* equals 2 we have the Pythagorean relationship of the sides of right-angled triangles, eg.  $3^2 + 4^2 = 5^2$ , of which an infinity of whole number solutions exist. However, for higher powers, no solutions have been found.

Fibonacci. The greatest European mathematician of the Middle Ages. He was the first to introduce the Arabic (denary) system of notation in favour of the clumsy<br>Roman system. The 'Fibonacci series' is

Fibonacci series. A series of numbers,<br>
each term being the sum of the preceding<br>
two terms. The simplest such series is 1.1.<br> **December winners** of 100 Screen Frankie from two terms. The simplest such series is 1, 1, The simplest such series is 1, 1, The winners of 100 Screen Frankie from<br>2, 3, 5, 8, 13, 21 ... Such series possess The State of Microsoft Screen Software are: Paul Weedon of

which have a related 'geometrical' relation-<br>ship. In their simplest form they are either Twenty copies await the fortunate. The eman of Pontypridd, E. A. Newman of<br>linear (two-dimensional), or solid (three Twenty copies a linear {two-dimensional), or solid (three dimensional). The simplest linear series<br>are the 'triangular' numbers, ie numbers in are the 'triangular' numbers, ie numbers in<br>the series 1+2+3+4+5+6+... These<br>represent the number of coins which can be<br>placed on a plane surface to form a<br>triangular arrangement. Other linear series<br>include the square, pe

the only positive number which becomes its and stones may break my bones ...' in any own reciprocal by subtracting 1. It is often way that seems fit to you, and we will hold own reciprocal by subtracting 1. It is often way that seems fit to you, and we will hold **Solution**<br>known by the Greek letter phi. Its value, to your pearls of prose up to the light and rub See page 27. eight decimal places, it 1.61803398...

Divisor. (See Factor.) **Icosahedron.** A regular solid figure having twenty identical triangular faces. One of the Platonic solids.

> Integer. Whole number - ie not a fraction or decimal.

Irrational number. A decimal which cannot be exactly expressed. Typical irrationals are<br>values such as pi, or the square root of 2. values such as pi, or the square root of 2. known prime. If the number it itself prime,<br>Factor. The factorial of a number is the pro- Although these values can, at least in it is called a 'Mersenne prime'. Although these values can, at least in theory, be expressed to any required is  $6x5x4x3x2x1 = 720$ . Factorials are fre- be evaluated. Final instalment next month.

THIS month we are continuing our glossary Hexahedron. The cube. One of the five Lucas, Edoard. 19th century French<br>of terms frequently used in the field of Platonic solids, having six identical faces, number theorist. Popu known 'Tower of Hanoi' puzzle, and did much work on the properties of the Fibonacci series. The 'Lucas Series' is a set of numbers formed in the same way as the Fibonacci series, but using the initial values of 1 and 3. The first ten values of the Lucas series are: 1,3,4,7,11,18,29,,47,76, and 123.

> Mersenne Number. A number of the form  $(2<sup>n</sup> -1)$ , where n is a prime. They are of significance in the search for the highest<br>known prime. If the number it itself prime,

### **The Competition**

FORthis month's competition problem we have an easy cross number puzzle. In the grid you are required to insert a four-digit number into each of the 'across' lines (the same number repeated in each). The seven-digit number 'down' is the square of that number!

Can you find what that number is? The problem is not too difficult, so come on all of you who have always thought that the competitions were difficult! Now's your chance to win some prizes!

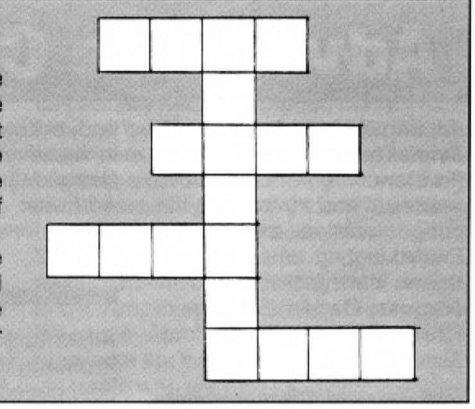

2, 3, 5, 8, 13, 21 ... Such series possess The hero is Mario (is he the mysterious Culckbeam Software are: Paul Weedon of<br>
The hero is Mario (is he the mysterious Wotton-under-Edge, D. Denman of<br>
Figurate numbers. Various

elude tetrahedral and pyramidal numbers.<br>
elude tetrahedral and pyramidal numbers.<br>
(qqv). Tetrahedral and pyramidal numbers.<br>
PETITION and don't forget to include a<br>
name and address—your own if you want<br>
you want<br>
pearan

your pearls of prose up to the light and rub

The Thomacci series is **Prize** them against our sleeves when deciding named"after him.<br>
NEVER a cross word at Dragon User. the lucky few. So get polishing.<br>
Netre sticking with the cross numbers.

Thomas of Staplehurst, E. C. Hastead of

(qqv).<br>
anne and address—your own if you want<br>
to be the recipient of the prize, your<br>
dolden ratio. An irrational mathematical<br>
constant which has the habit of popping up<br>
in many unusual guises. For example, it is<br>
you m

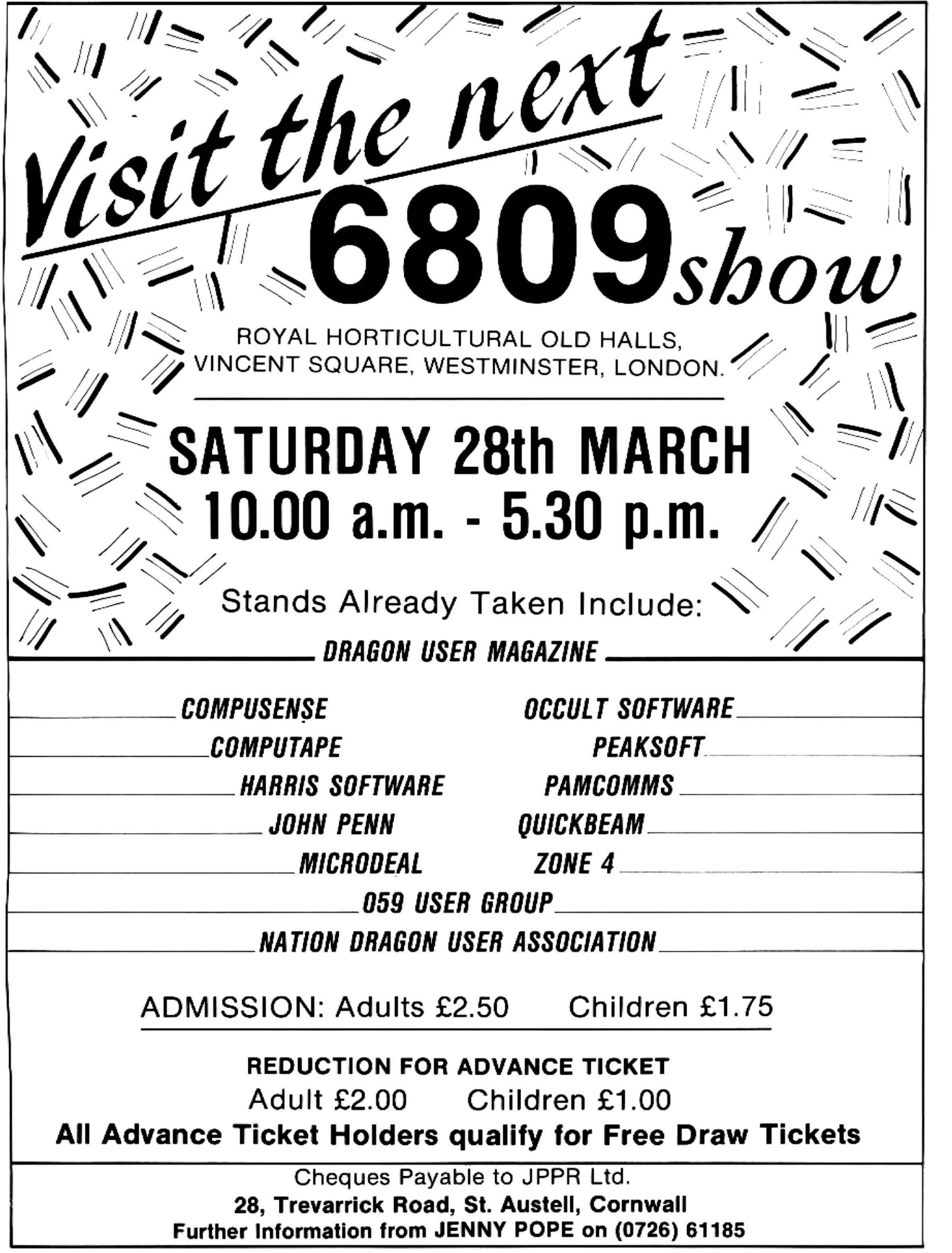

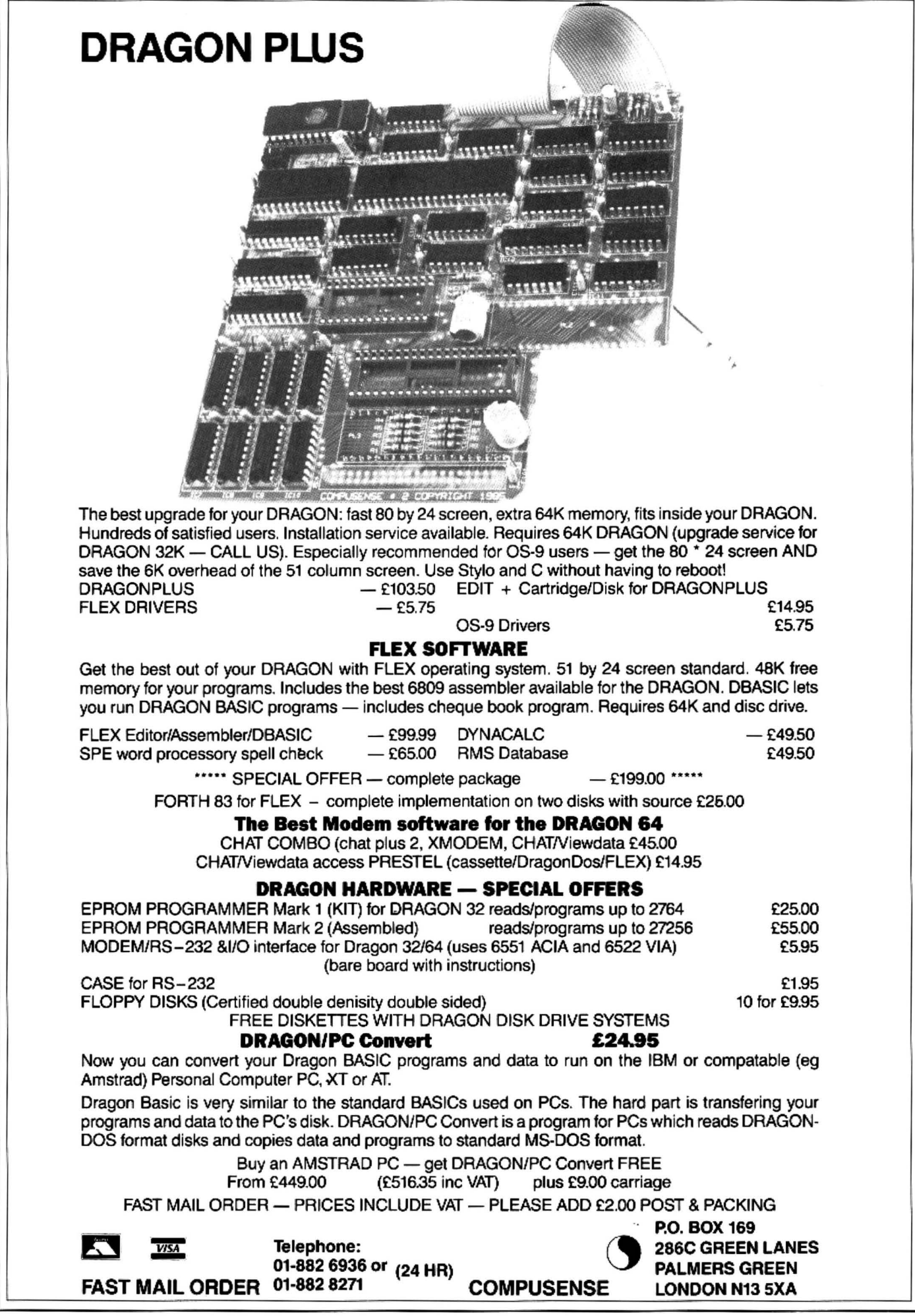

32 Dragon User March 1987